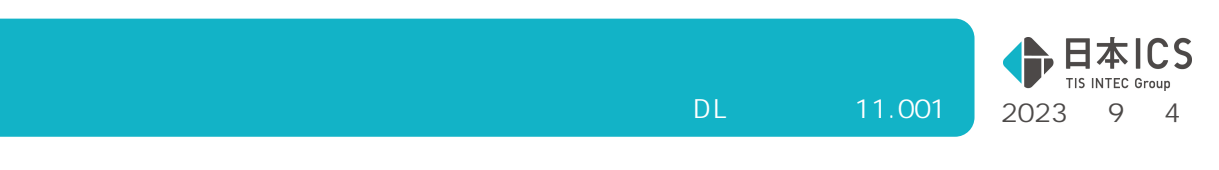

# VERSION: 13.001

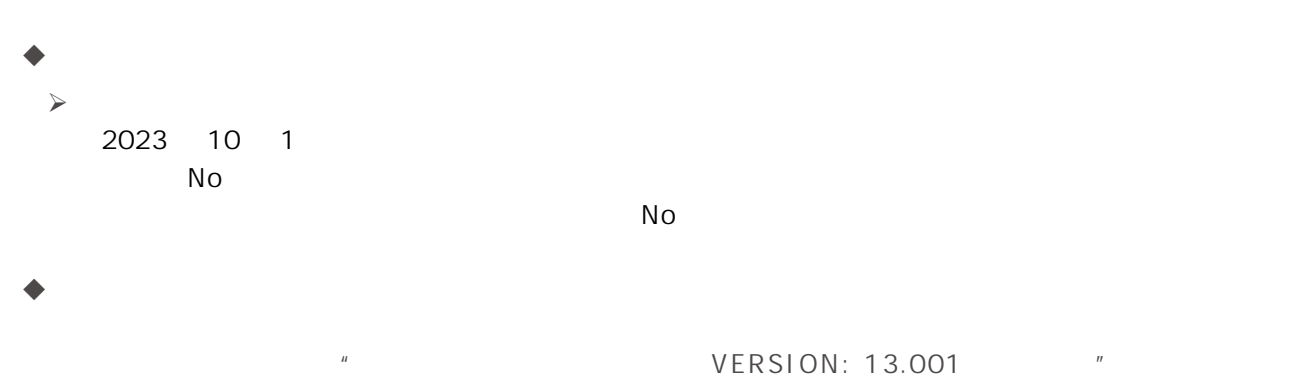

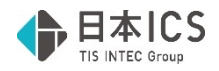

# **VERSION:13.001**

2023 10 1  $N$ o  $\alpha$ 

**【图】 【图】** 

 $N_{\rm O}$ 

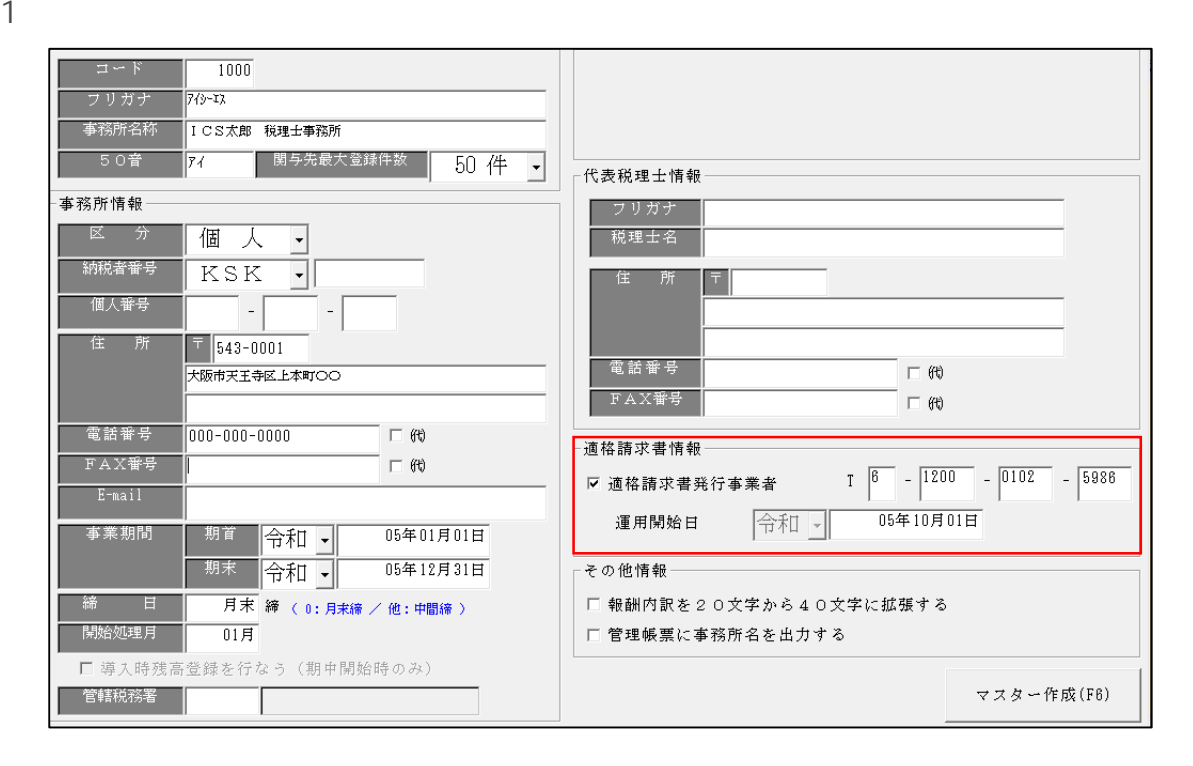

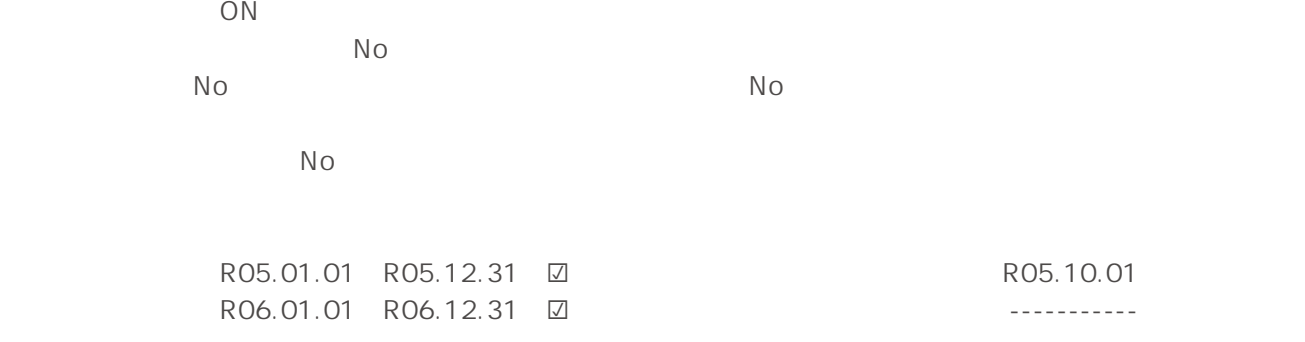

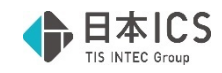

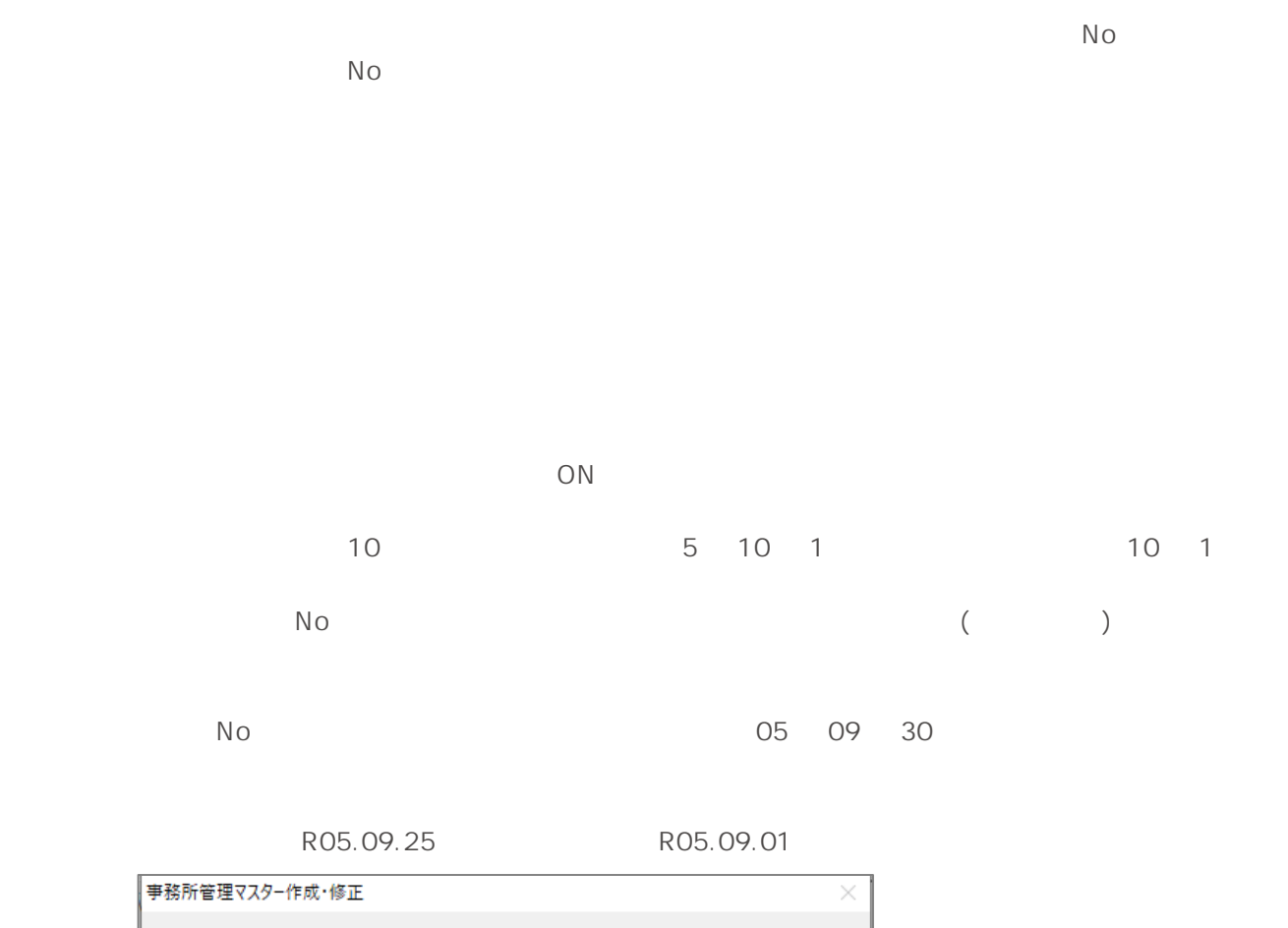

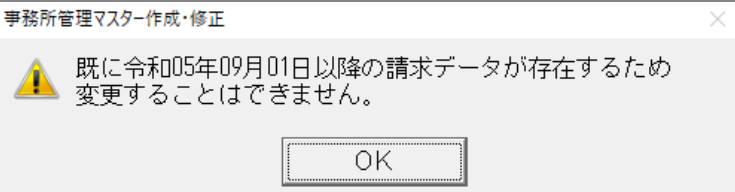

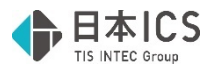

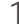

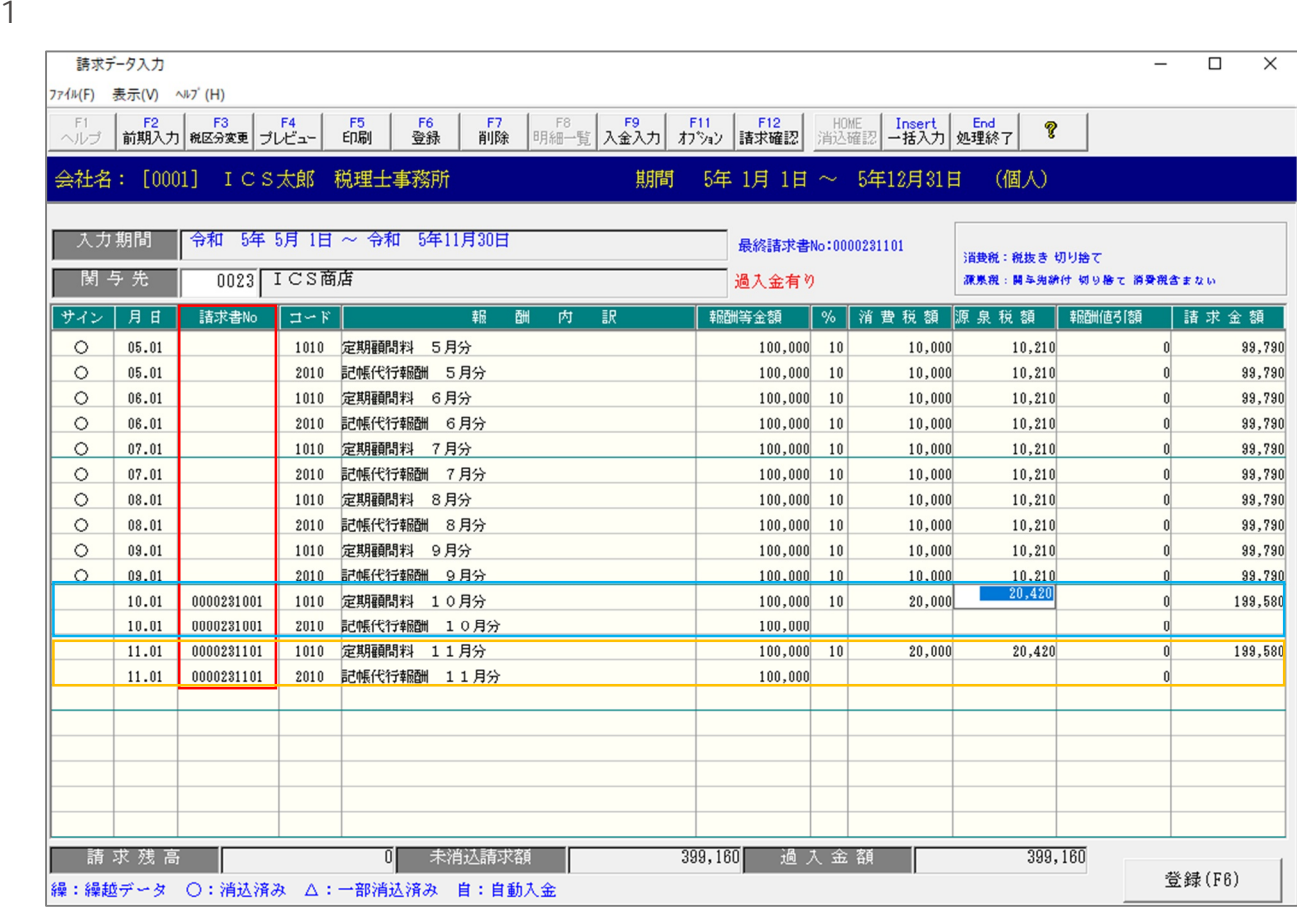

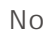

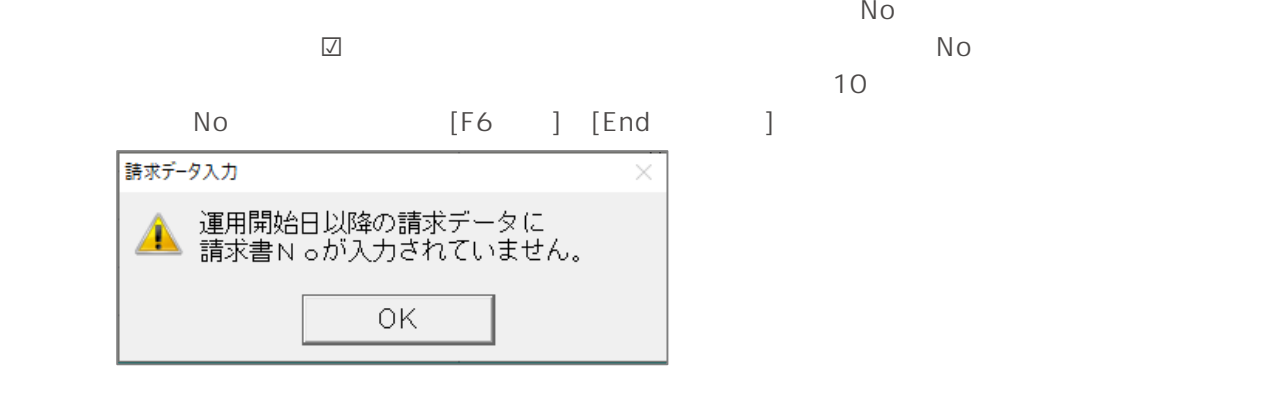

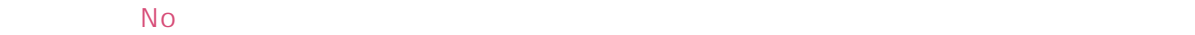

 $\mathbb{N}$ o entre tradicionalista entre tradicionalista entre tradicionalista entre tradicionalista entre tradicionalista entre tradicionalista entre tradicionalista entre tradicionalista entre tradicionalista entre tradici

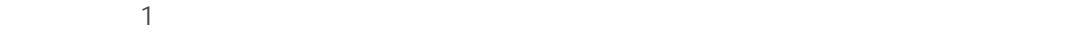

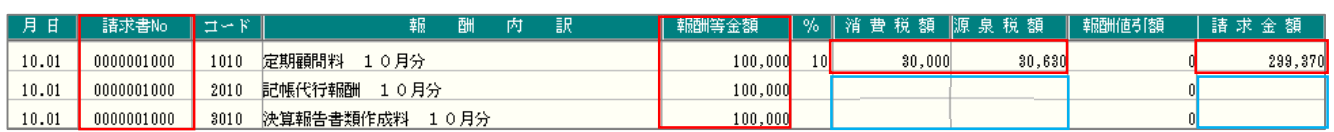

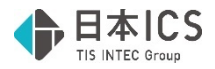

 $\mathbb{N}$ o  $\mathbb{N}$ o  $N_{\rm O}$ 請求データ入力  $\overline{\times}$ ▲ 請求書No.0000231001は<br>- 関与先 [0023] ICS商店<br>で使用されているため入力できません。  $\overline{OK}$ 

 $N$ o  $\alpha$ 

・同一関与先の請求書 No でも「○:消込済み」、「△:一部消込済み」で使用されている請求書 No

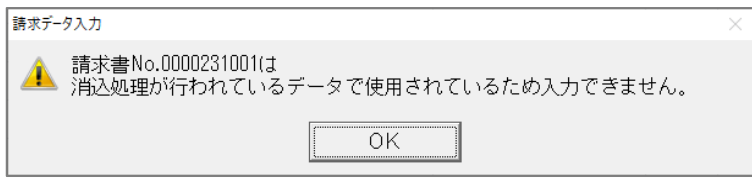

No extended to the set of the set of the set of the set of the set of the set of the set of the set of the set

No  $[F11$   $]$  No  $]$ 0000000001

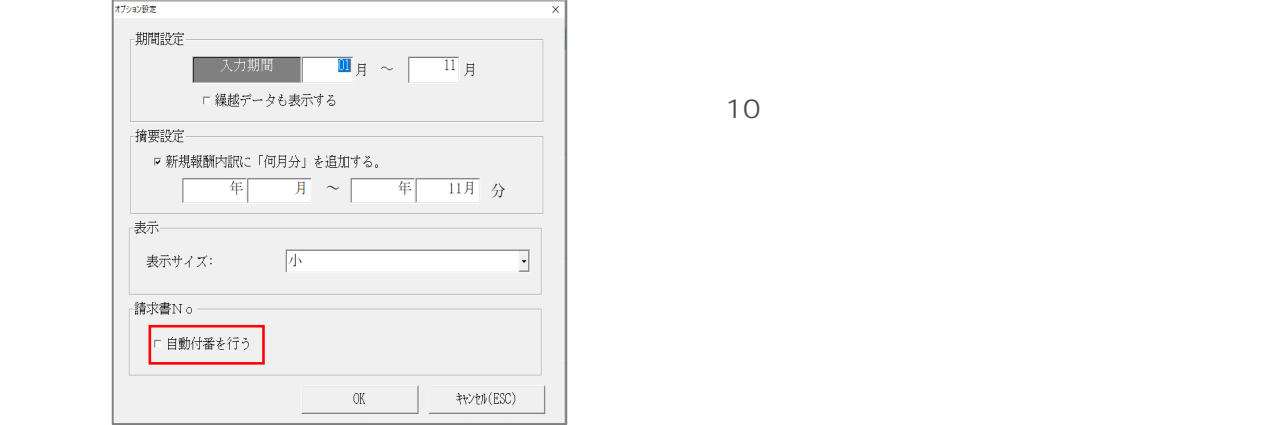

OFF

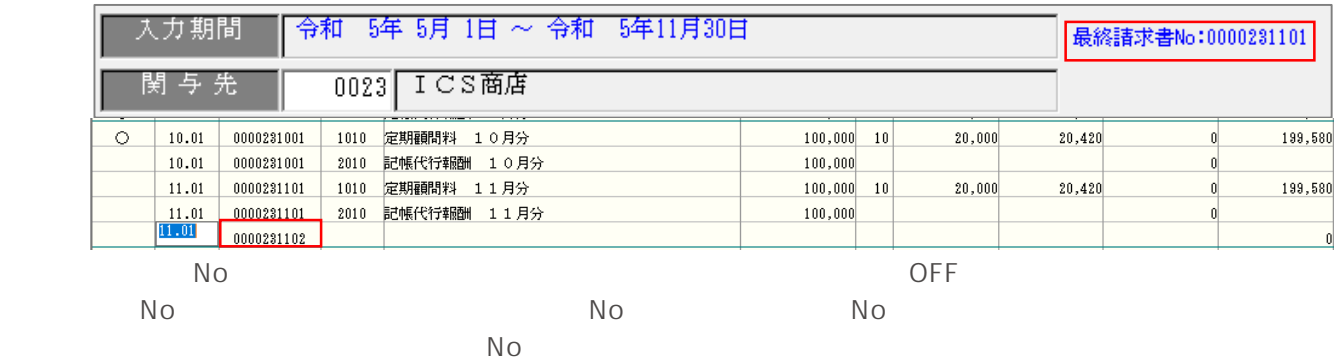

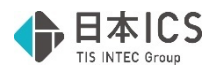

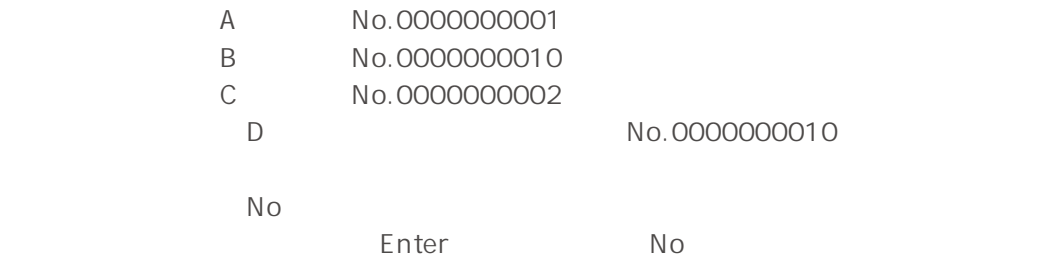

## ON

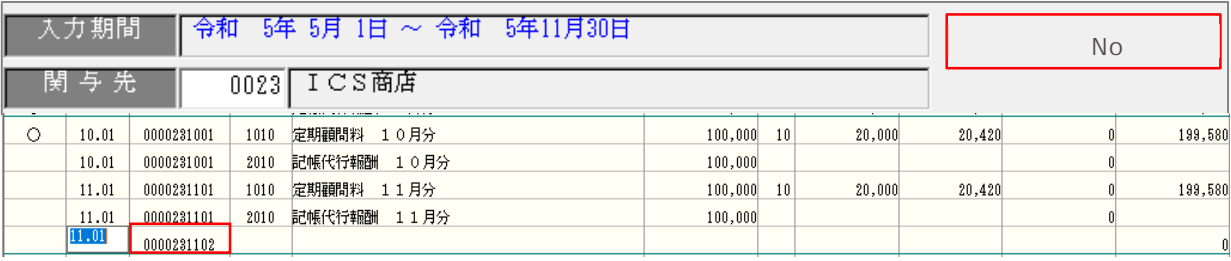

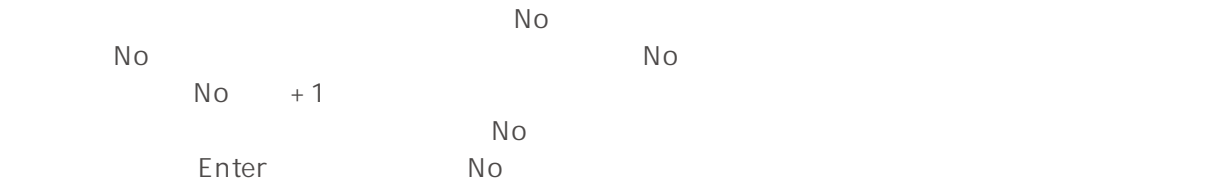

 $\mathbf{Q}$  No  $\mathbf{Q}$ 

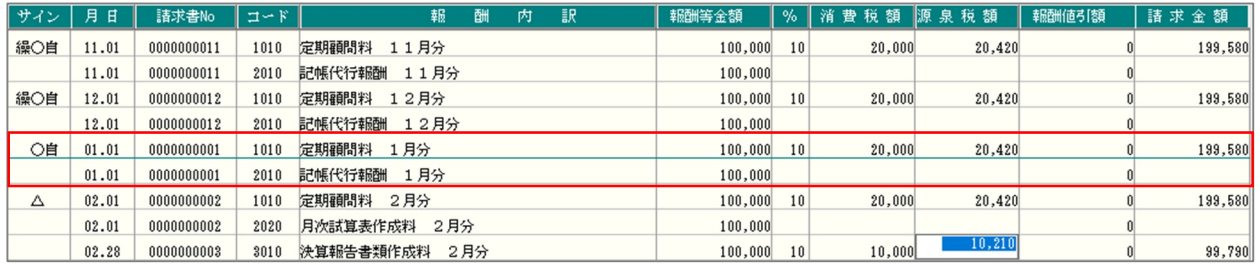

 $N<sub>O</sub>$ 

 $[F3]$  and  $[F3]$ 

 $\overline{0}$  $N$ o.

 $\%$  No  $\%$ 

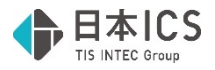

 $3.$  $4.[F7 \t]$ 

 $N_{\rm O}$ 

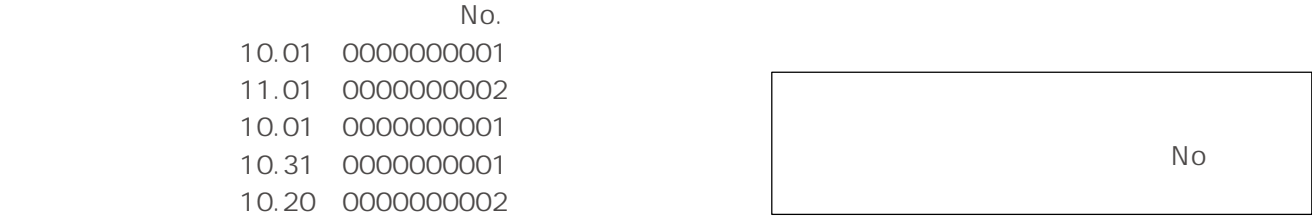

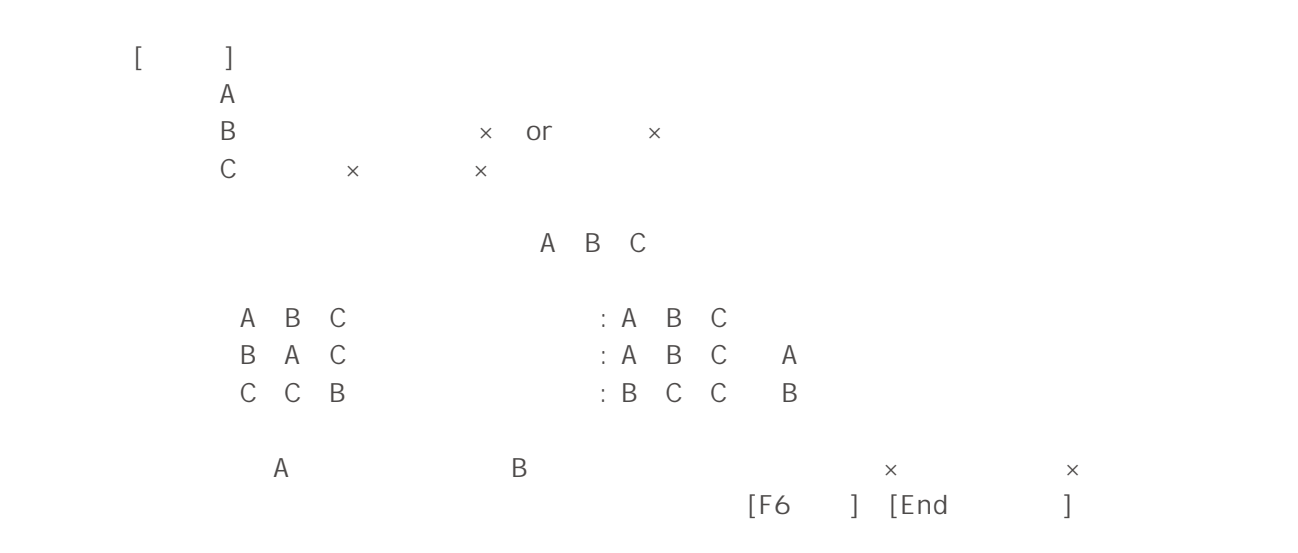

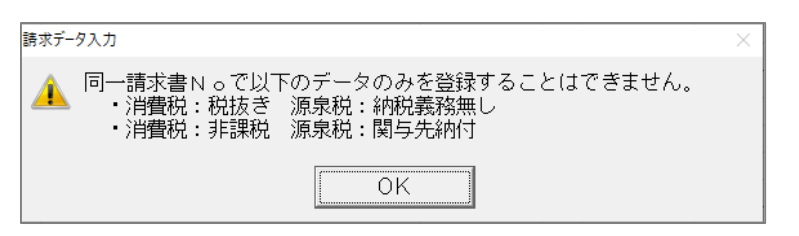

 $N<sub>O</sub>$ 

例)運用開始日が令和 5 年 10 月 1 日 消費税:税抜 源泉税:関与先納付・消費税含まない 100,000 3,000

| サイン 月日 |       | 請求書No      | 上 ヨ ユ ドー |       | 報    | 酬 | 内 | 信用 | 朝鮮等金額    |    |        | ‖%‖消 費 税 額 ‖源 泉 税 額 ‖ 報酬値引額 |       |        |
|--------|-------|------------|----------|-------|------|---|---|----|----------|----|--------|-----------------------------|-------|--------|
|        | 09.01 |            | 1010     | 定期顧問料 | 9月分  |   |   |    | 100, 000 | 10 | 10,000 | 10,210                      | 3,000 | 96,796 |
|        | 10.01 | 0000101001 | 1010     | 定期顧問料 | 10月分 |   |   |    | 100,000  | 10 | 3,700  | 9,903                       | 3,000 | 96,797 |

#### $09.01$

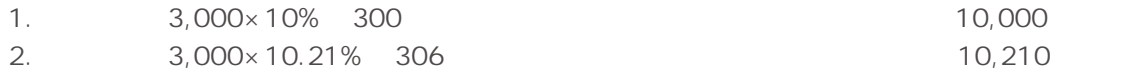

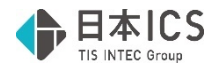

3. 100,000+10,000-10,210-<br>3000+300-306 96,796

#### $10.01$

- 1. 100,000-3,000=97,000
- 2. 97,000×10% 9,700
- 3. 97,000×10.21% 9,903
- 4. 100,000-3,000+9,700-9,903=96,797

#### $[F12 \t]$

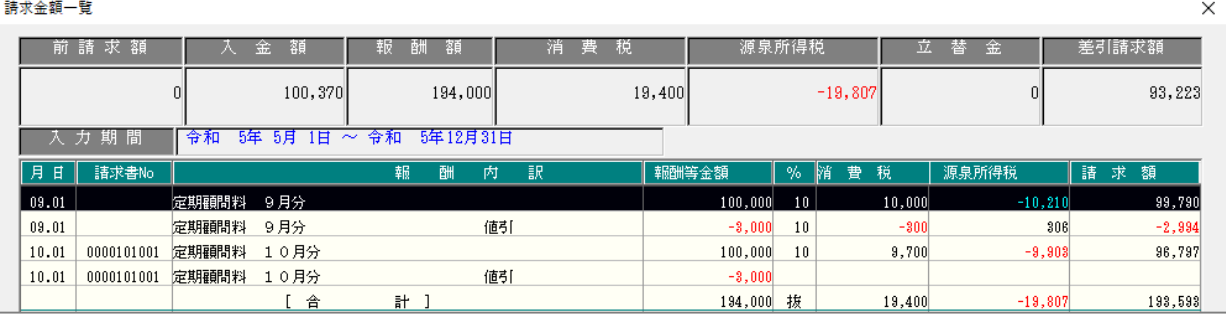

100

 $N<sub>O</sub>$  100  $N<sub>O</sub>$ 

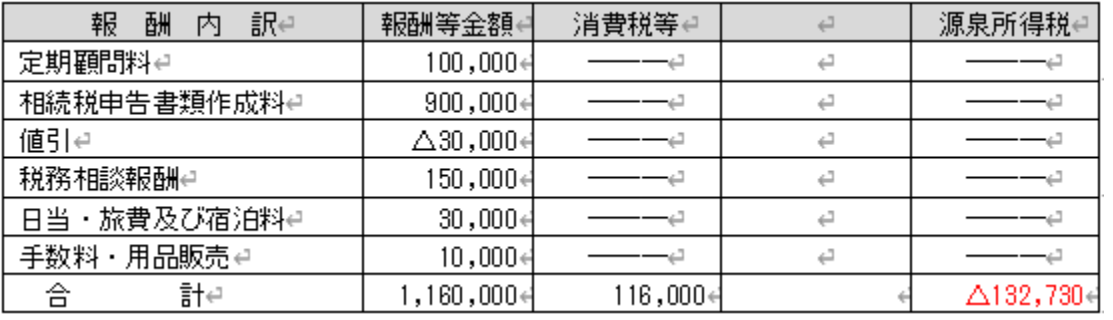

1,160,000

10,000

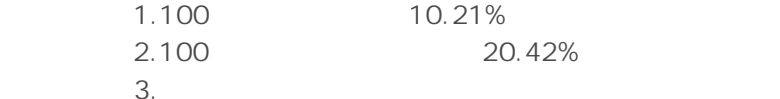

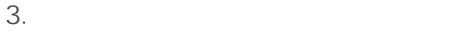

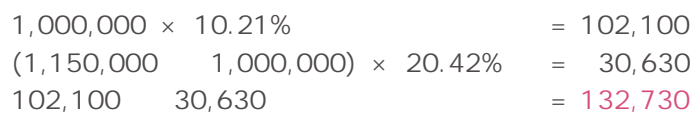

 $[F3$  ]

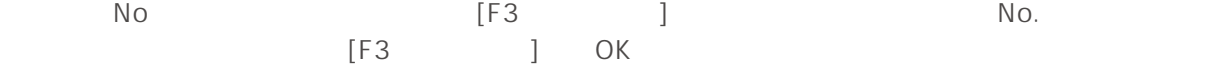

請求データ入力 ▲ 変更した内容は同一請求書Noのデータ全てに反映されます。<br>▲ 処理を続行してもよろしいですか? はい(Y) **7** / **26**

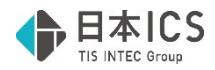

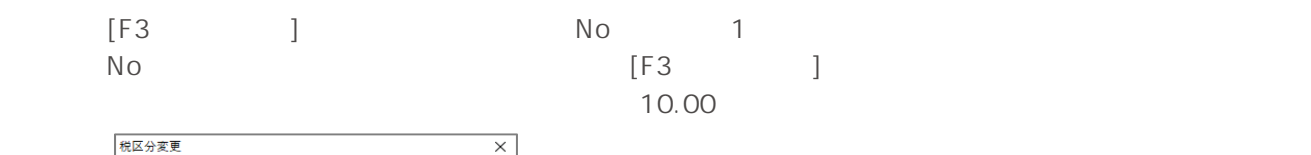

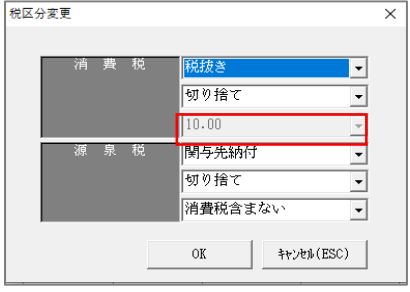

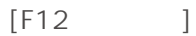

 $N_{\rm O}$ 

 $N$ o  $\%$ 

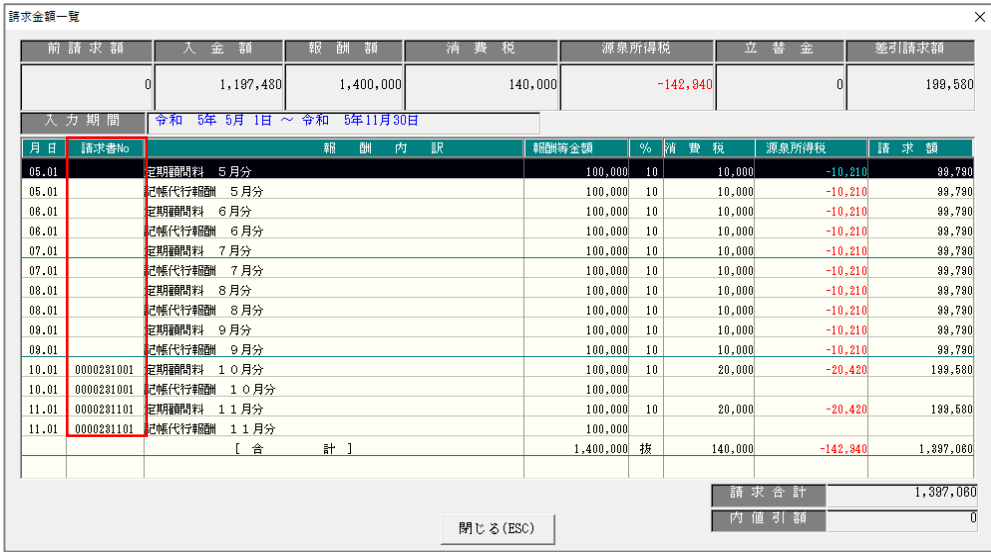

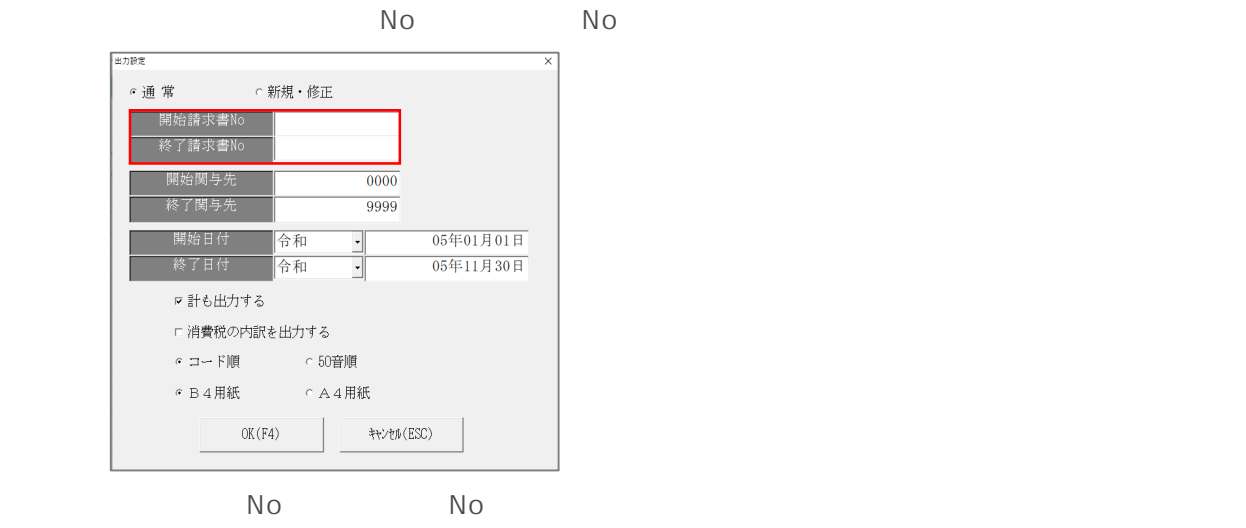

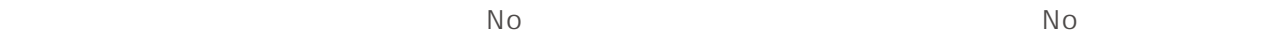

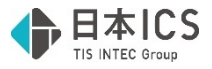

 $N_{\rm O}$ 

 $\mathbb{N}$ o  $\mathbb{N}$ o  $\mathbb{N}$ o

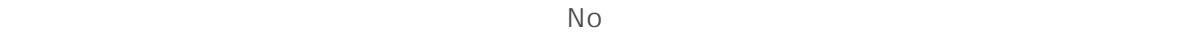

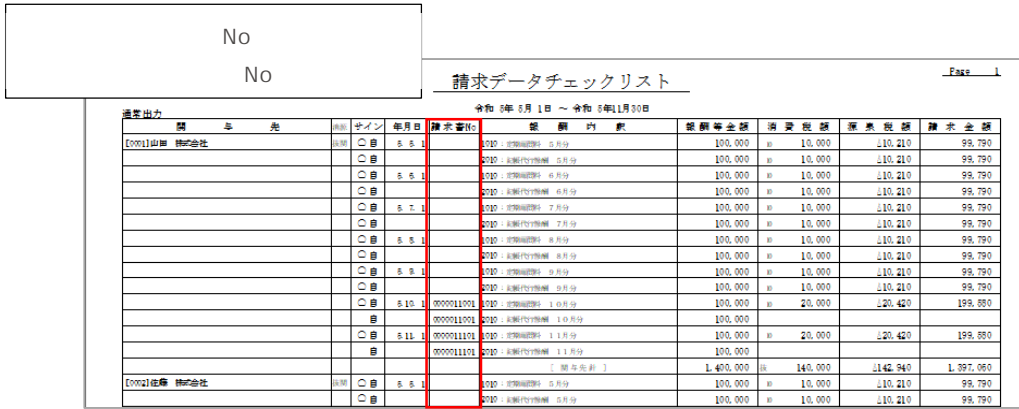

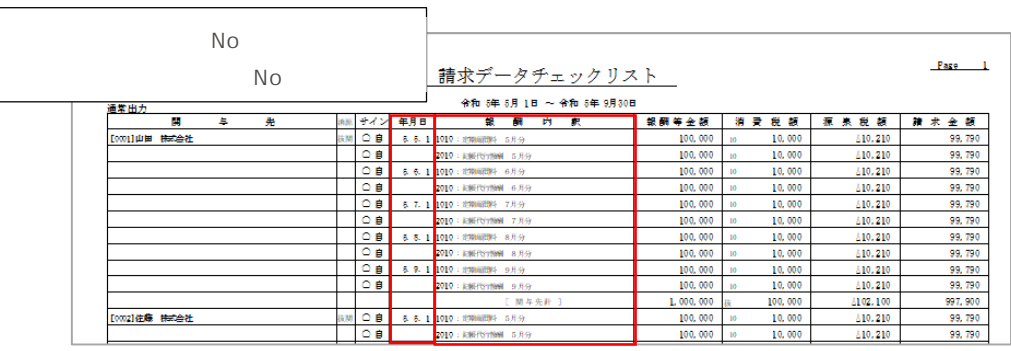

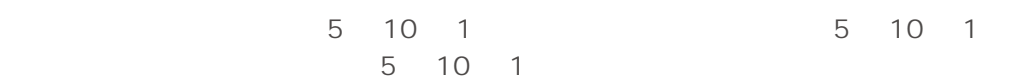

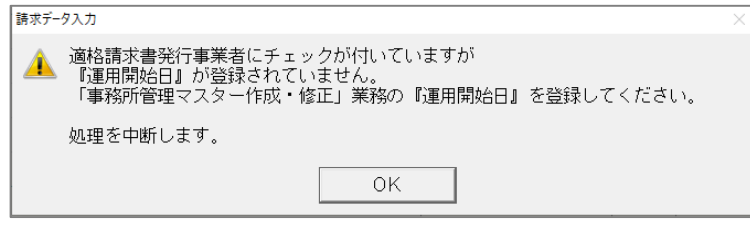

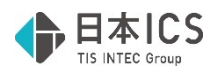

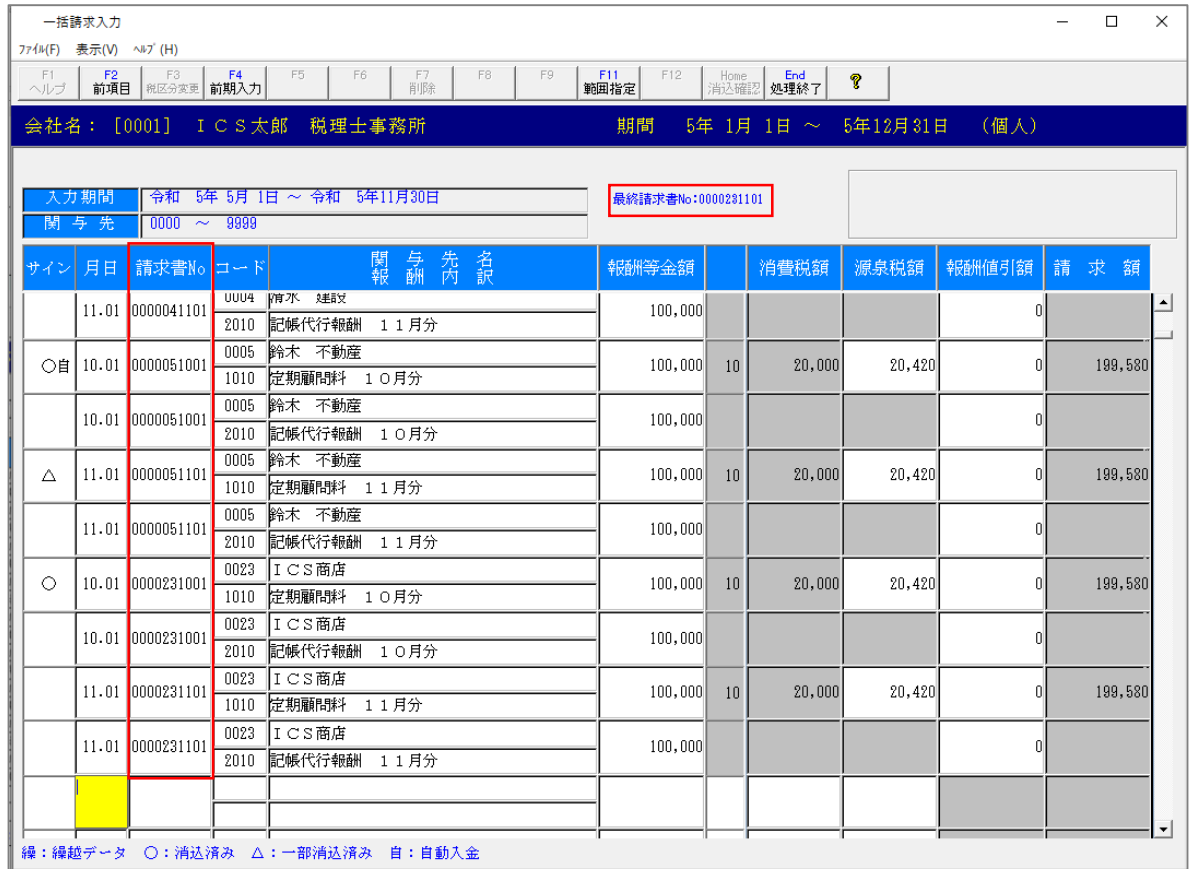

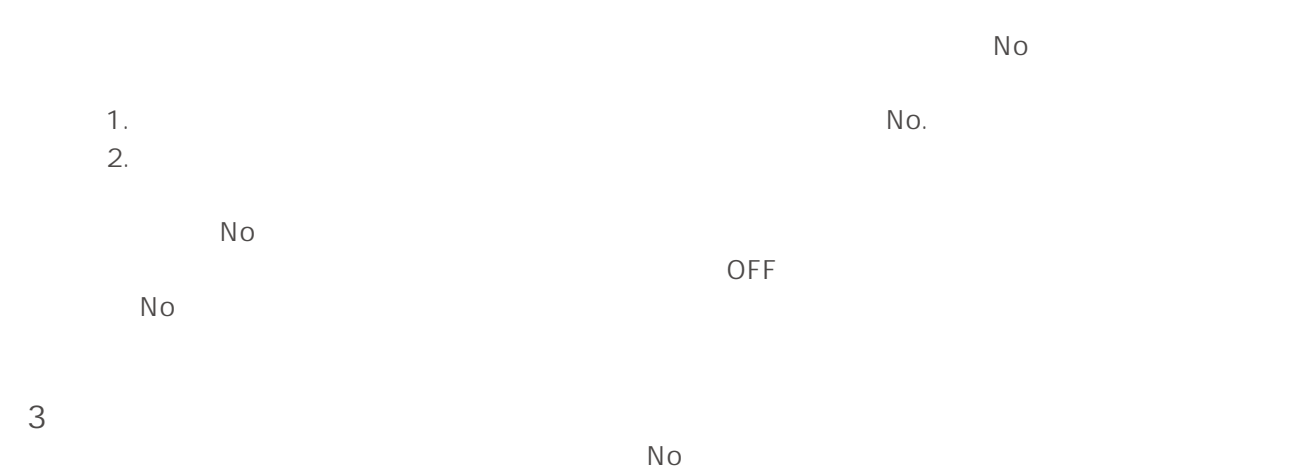

 $\mathsf{No}$ 

請求書 No 単位で消費税・源泉税・請求金額を計算して請求データに書き込みます。

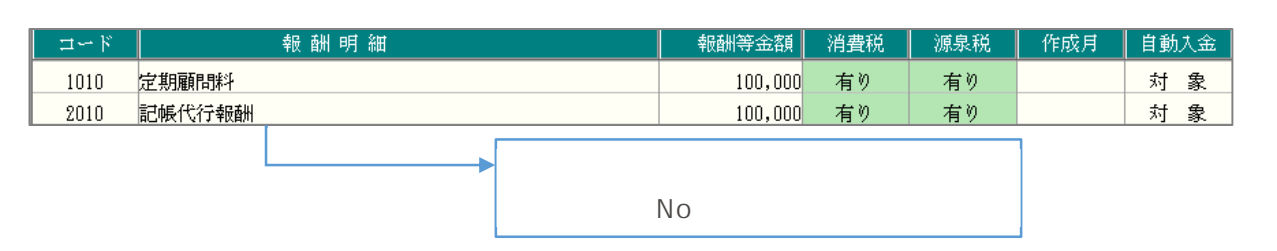

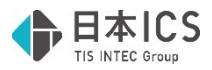

 $\overline{\times}$ 

 $N_{\rm O}$ 

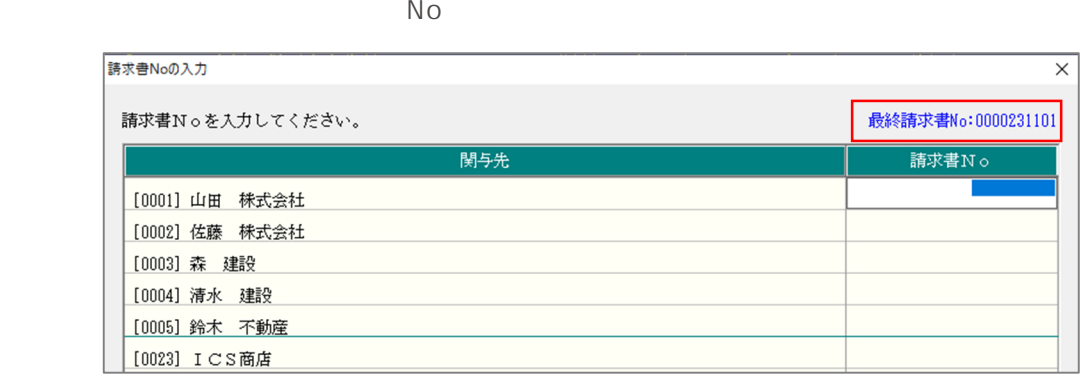

 $N_{\rm O}$ No 9999999999

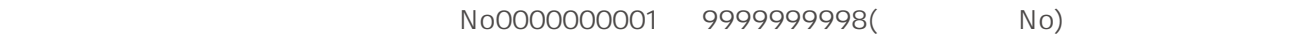

まず最終請求書 No にアップして付番し、9999999999 に到達すると、それ以降の関与先には空

データ自動作成 ▲ 請求書Noの自動付番が最大値(9999999999)を越えます。<br>▲ 空き番を付加しますか? はい(Y) いいえ(N)

#### 請求書Noの入力

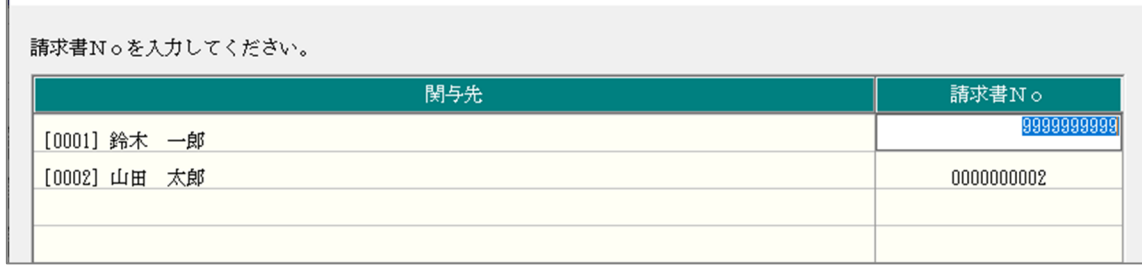

 $\textcircled{3}$ 

 $\infty$  $\mathbb{N}$ o  $\mathbb{N}$ o  $\mathbb{N}$ o  $\mathbb{N}$ o  $\mathbb{N}$ o  $\mathbb{N}$ 

### No No.0000000001

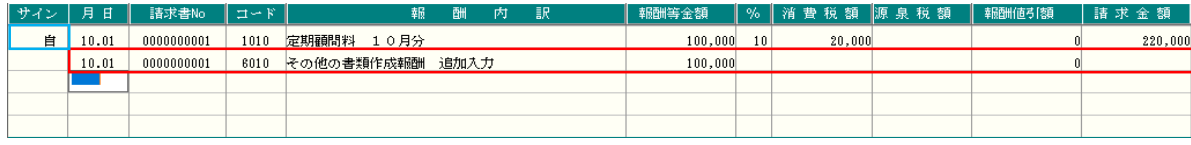

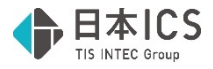

 $N_{\rm O}$ 

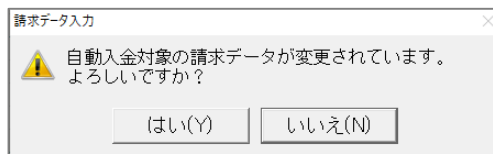

 $F12$ 

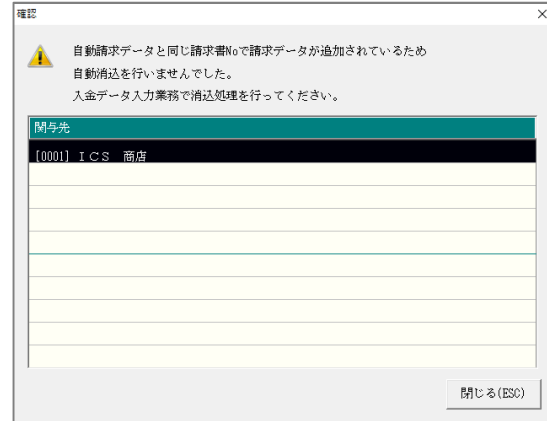

**4)入金データ入力** 

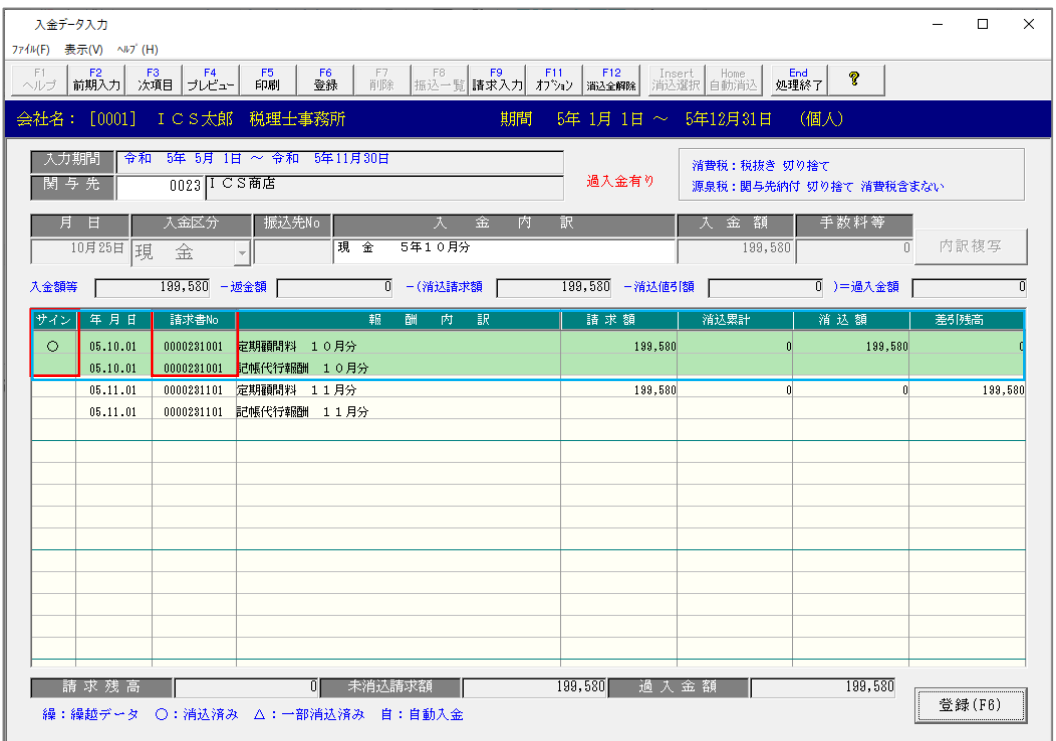

①請求書 No

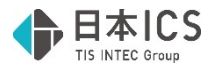

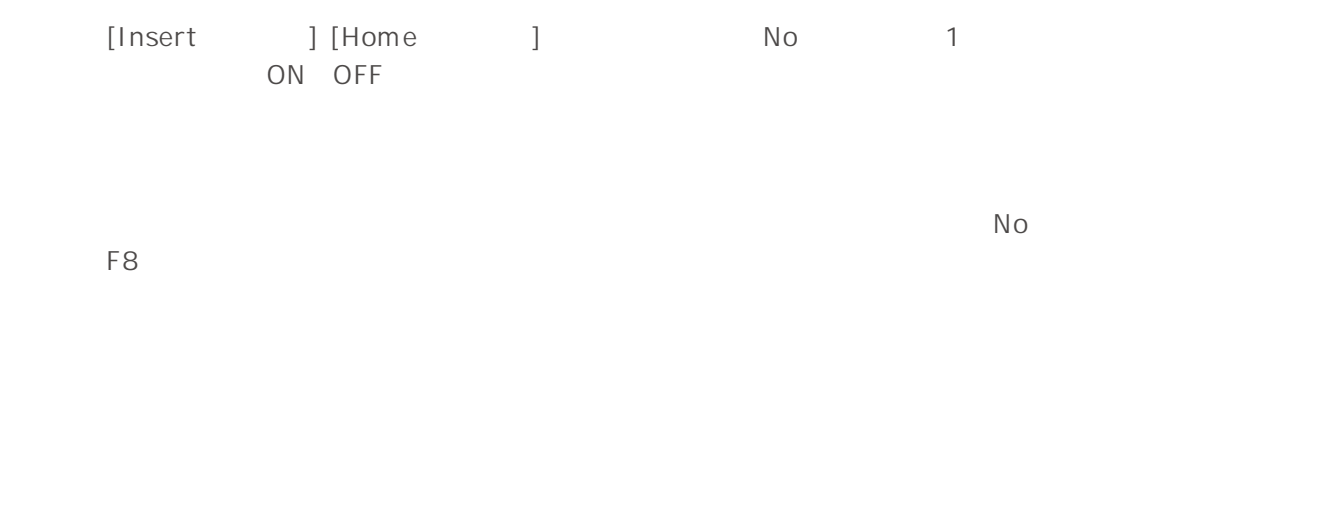

 $\frac{1}{1}$ 

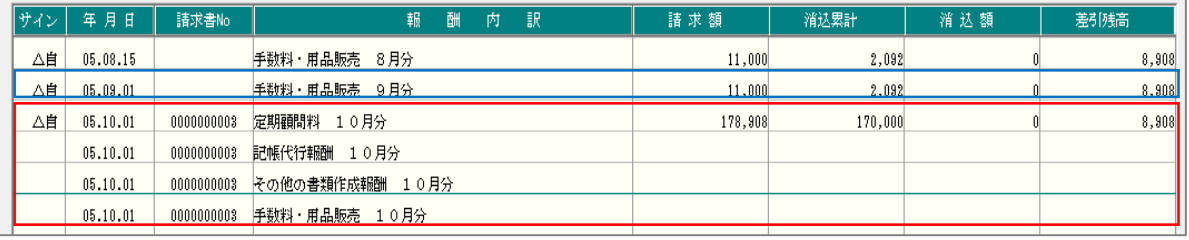

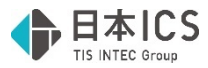

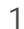

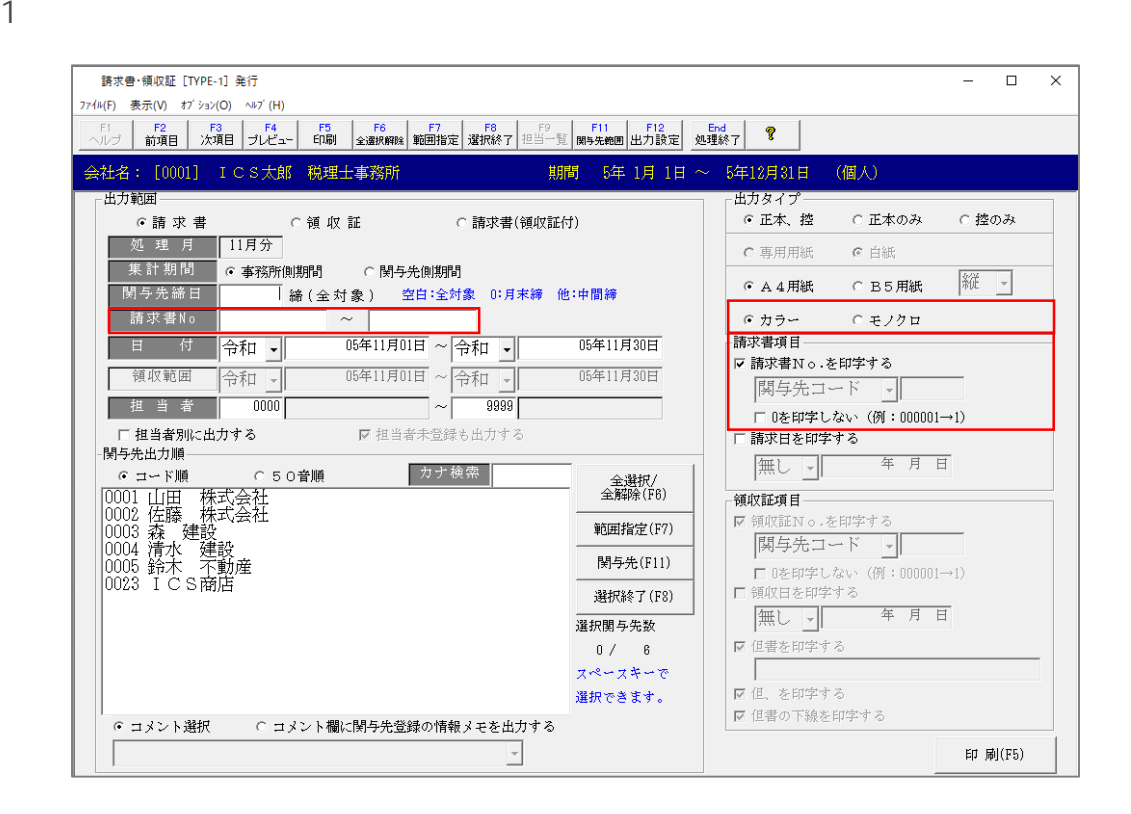

 $N$ o  $\alpha$  $N<sub>O</sub>$ 

 $N$ o external external external external external external external external external external external external external external external external external external external external external external external external

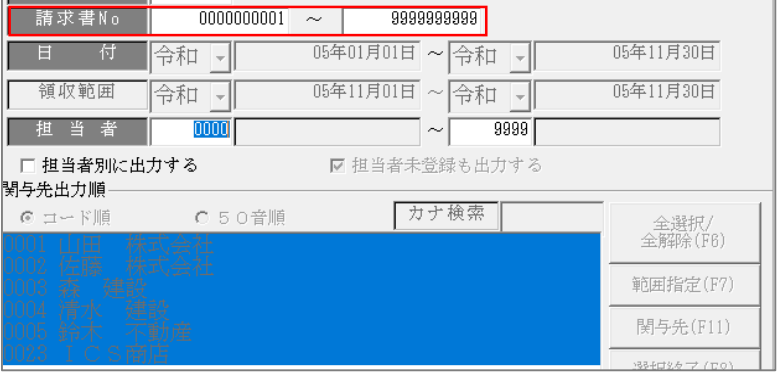

 $N_{\rm O}$ 

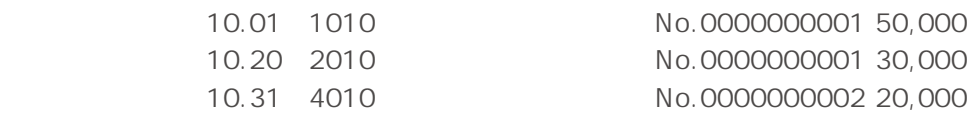

10.01 10.31

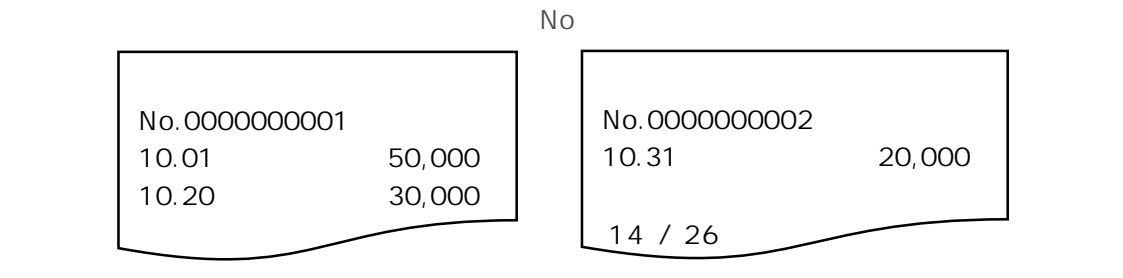

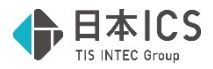

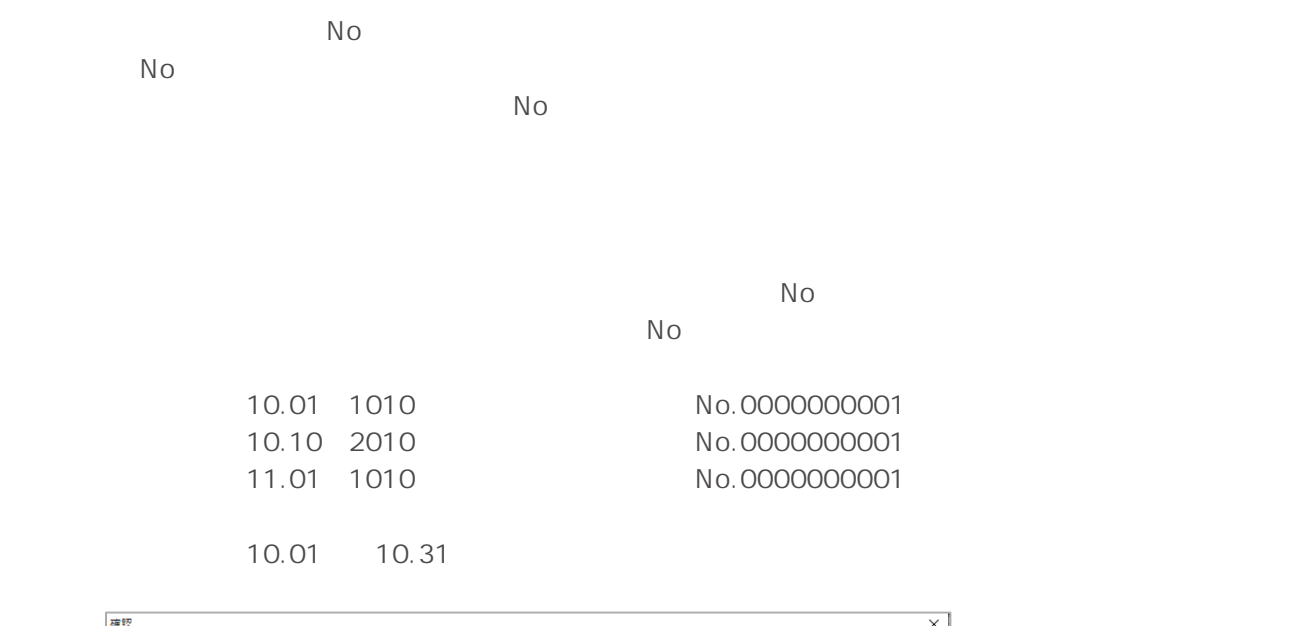

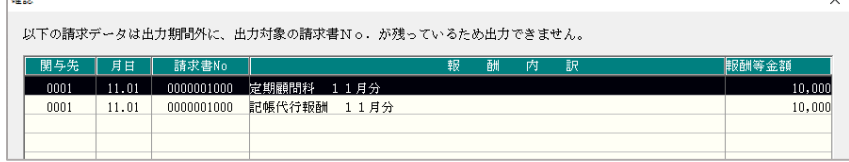

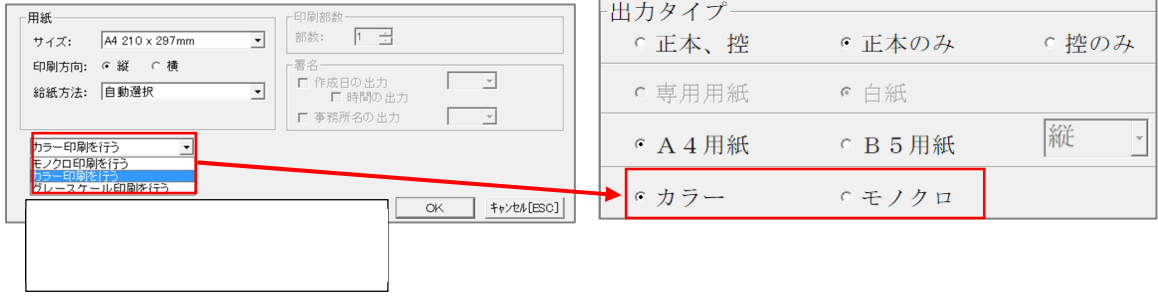

No.  $\overline{ON}$ 

 $N$ o  $\blacksquare$ 

 $N_{\text{O}}$ 

 $\overline{OFF}$  No  $\overline{OFF}$ 

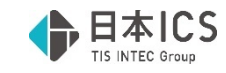

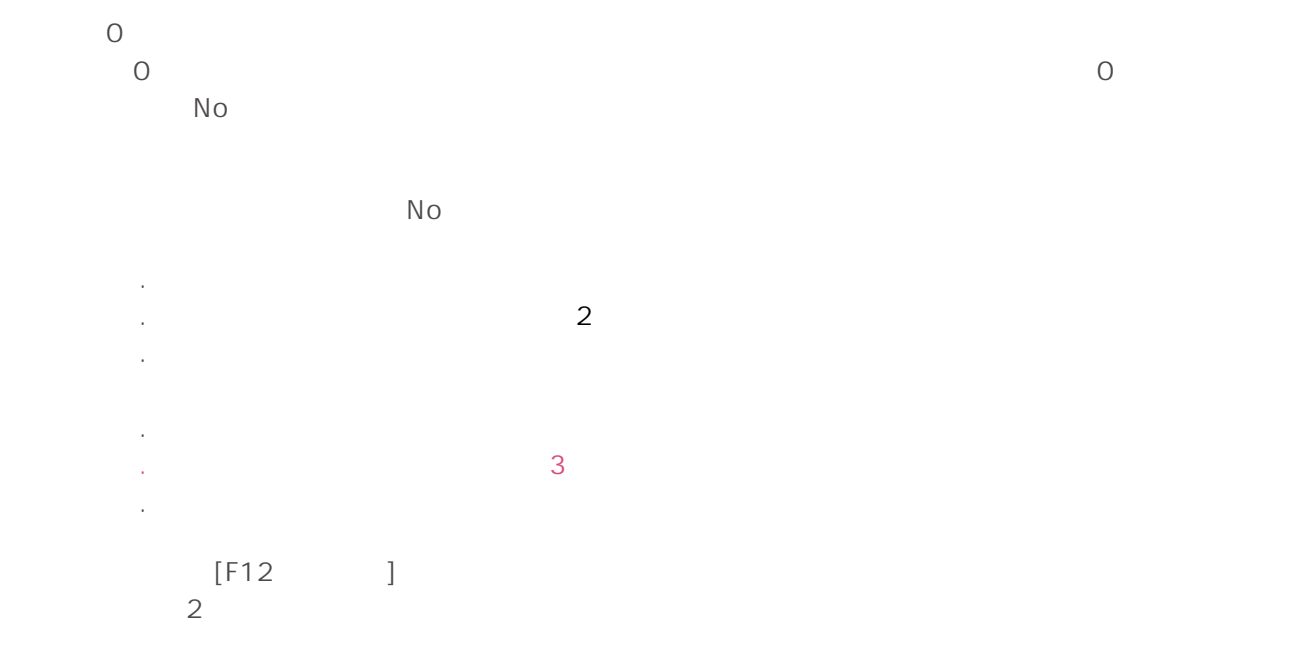

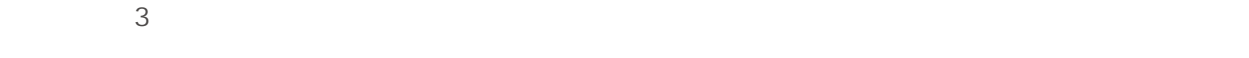

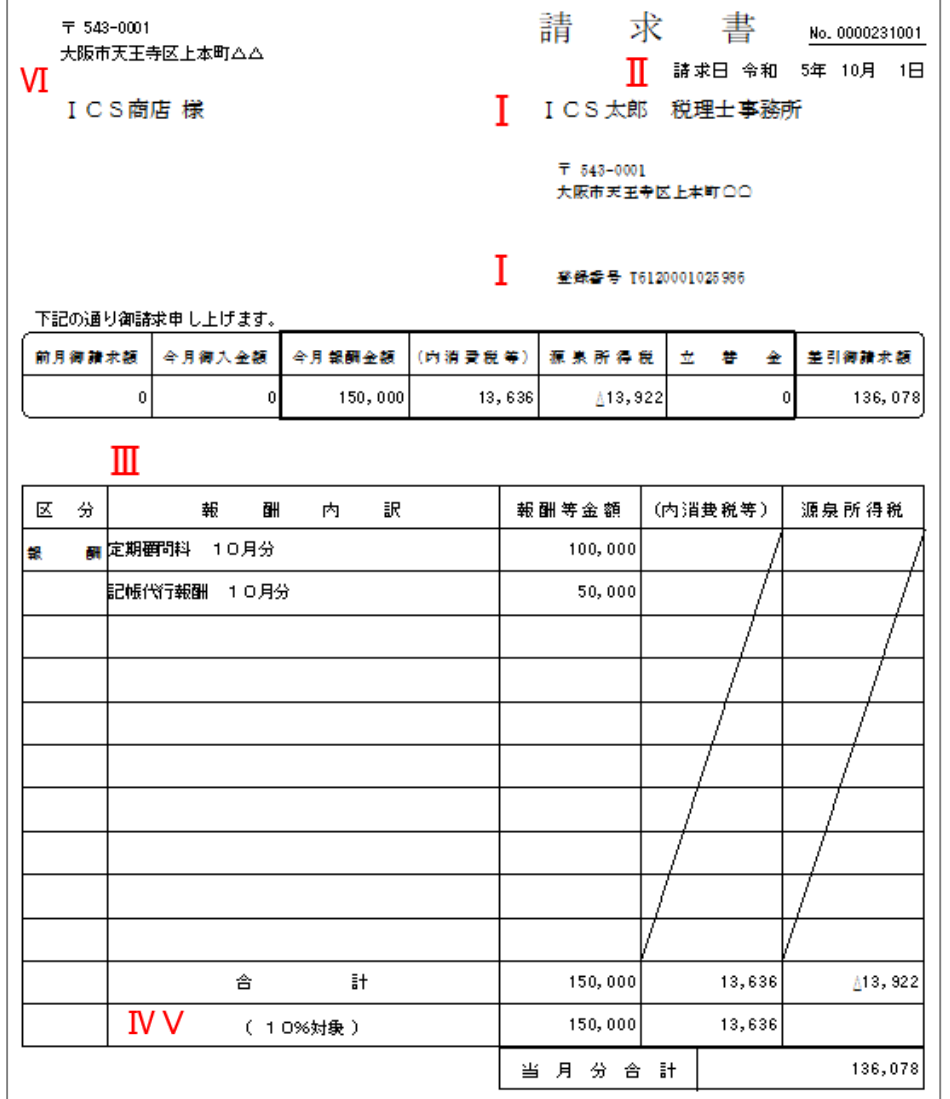

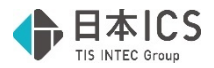

# $[F12]$  ]

 $\boxtimes$ 

 $\overline{ON}$ 

- 適格請求書情報

☑ 登録番号を出力する

▽ 消費税、源泉税に斜線を出力する

7 2,643

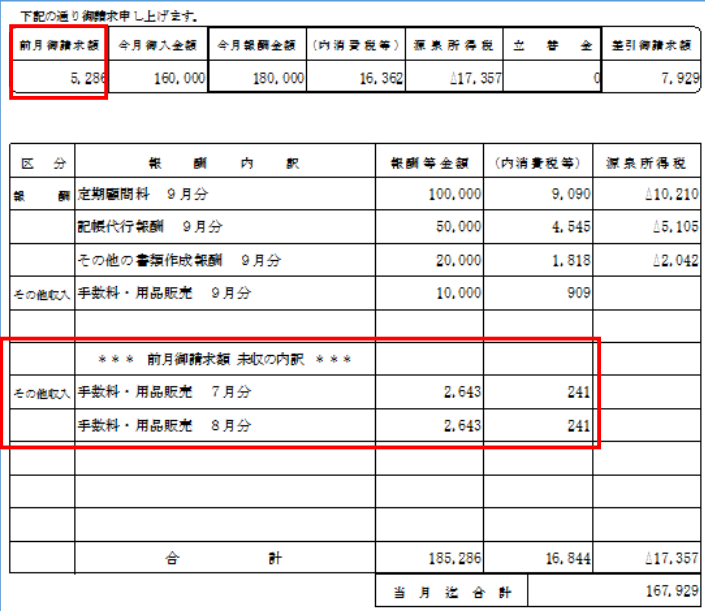

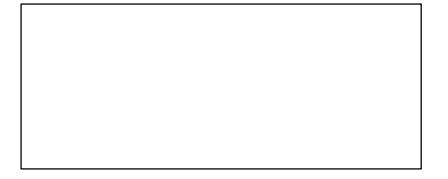

 $N_{\text{O}}$ 

No 1

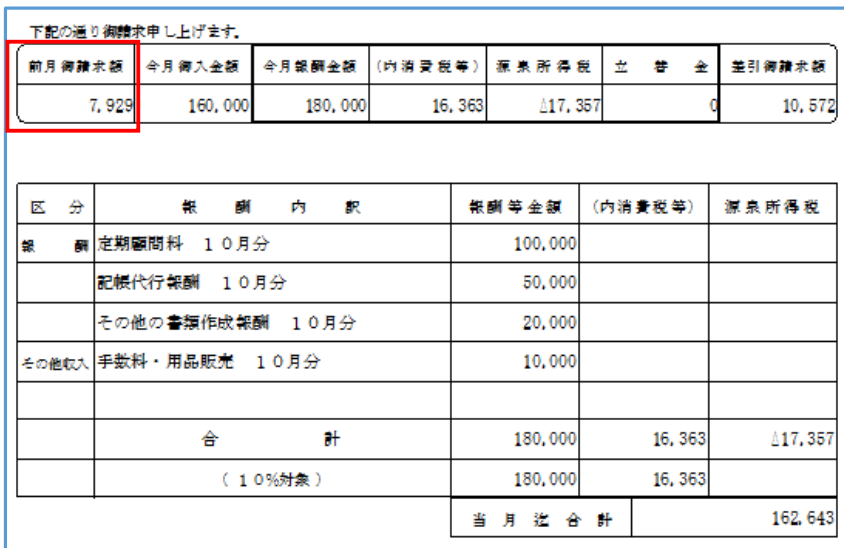

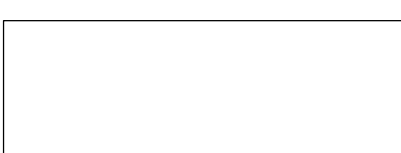

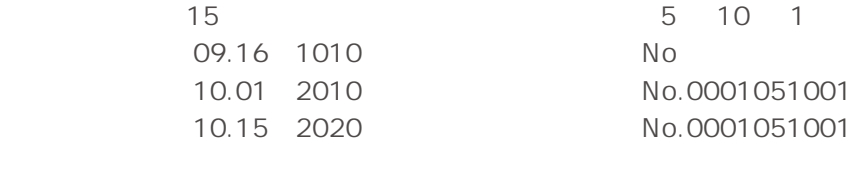

09.16 ~ 10.15 を指定すると 2 枚で出力します。

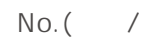

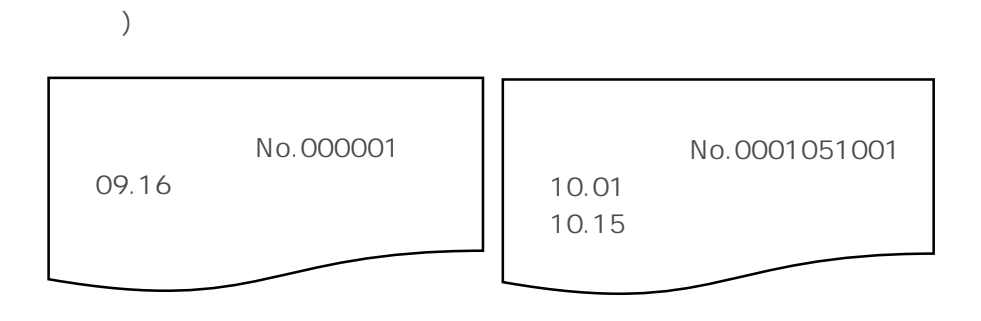

 $\mathbb{N}$ o $\mathbb{N}$ 

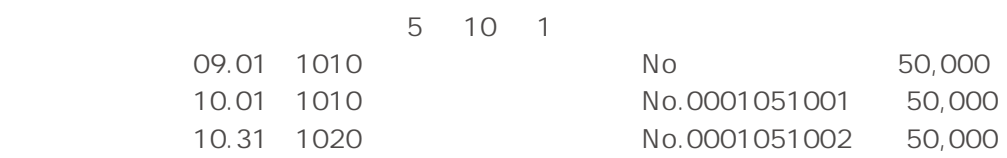

 $N$ o entre  $N$ o entre  $\frac{N}{\sqrt{N}}$ 

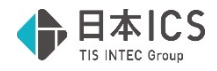

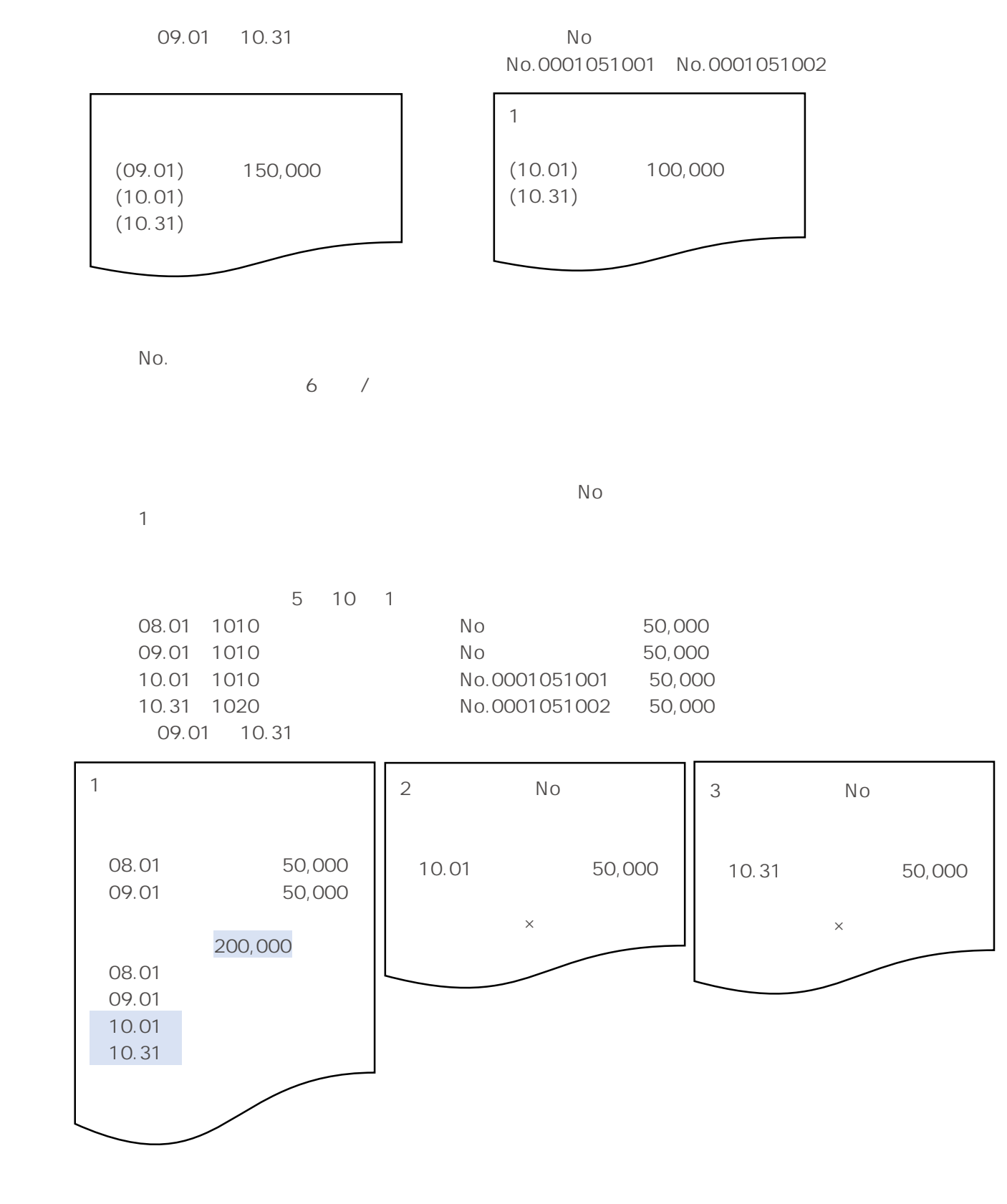

No.

 $\mathbb N$ o  $\mathbb N$ 

 $N_{\rm O}$ 

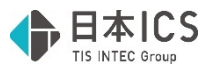

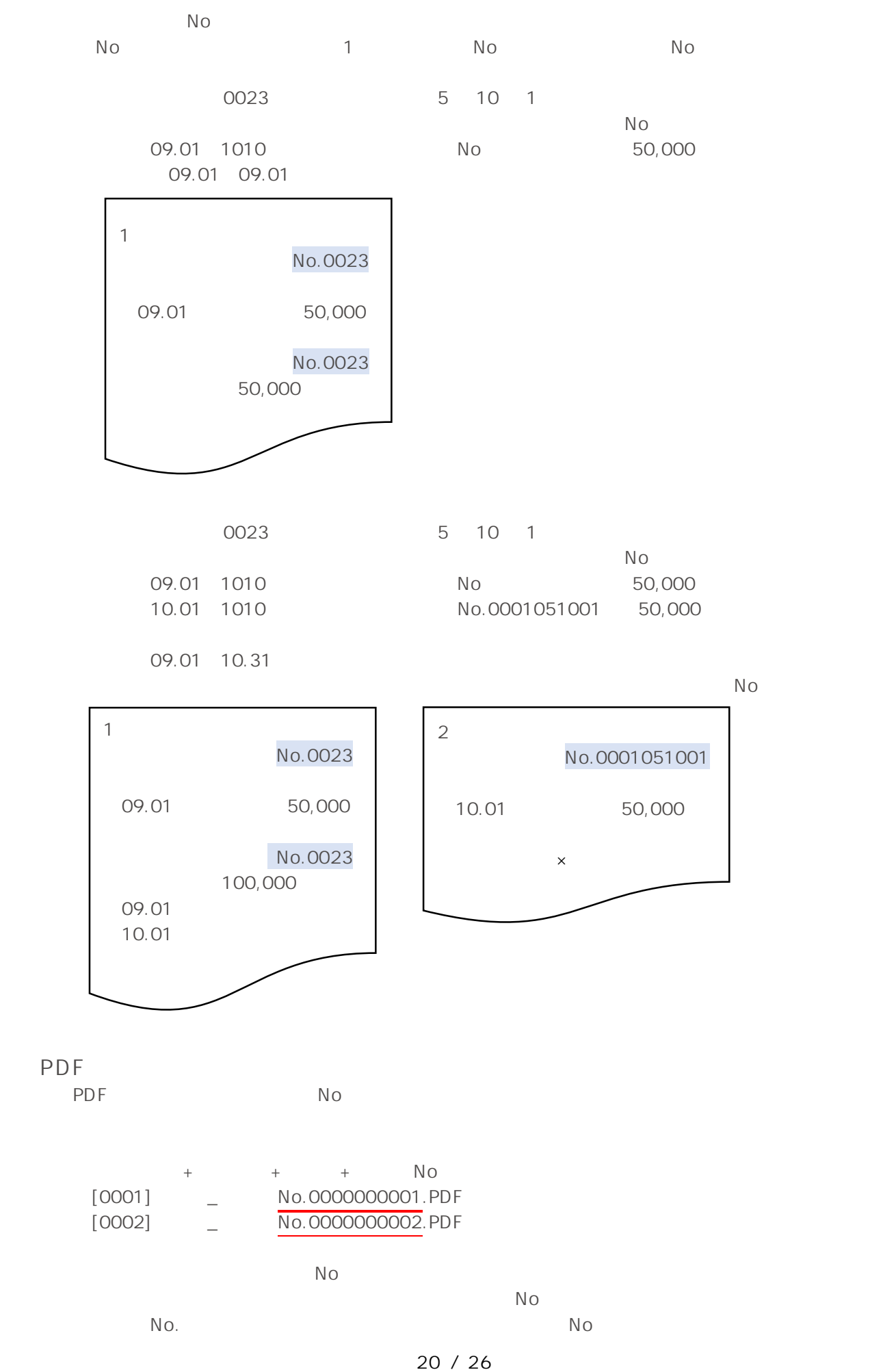

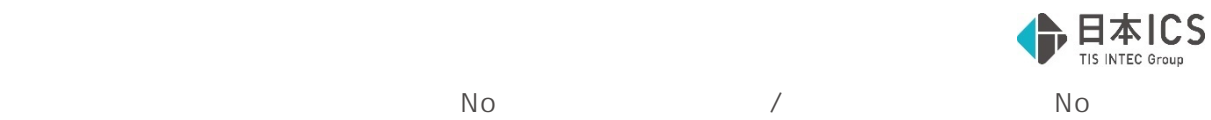

 $\overline{0}$  $\mathsf{PDF}$  $[OK]$  and  $[OK]$  and  $[OK]$ 

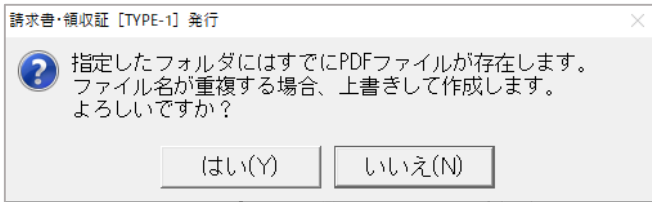

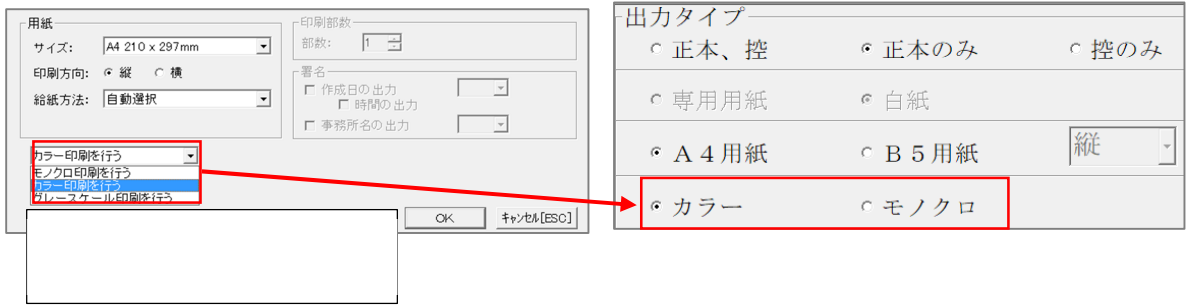

**2)請求一覧表作成** 

 $\mathbb{N}\circ$   $\mathbb{N}\circ$  $\overline{0}$ 

 $N<sub>O</sub>$ 

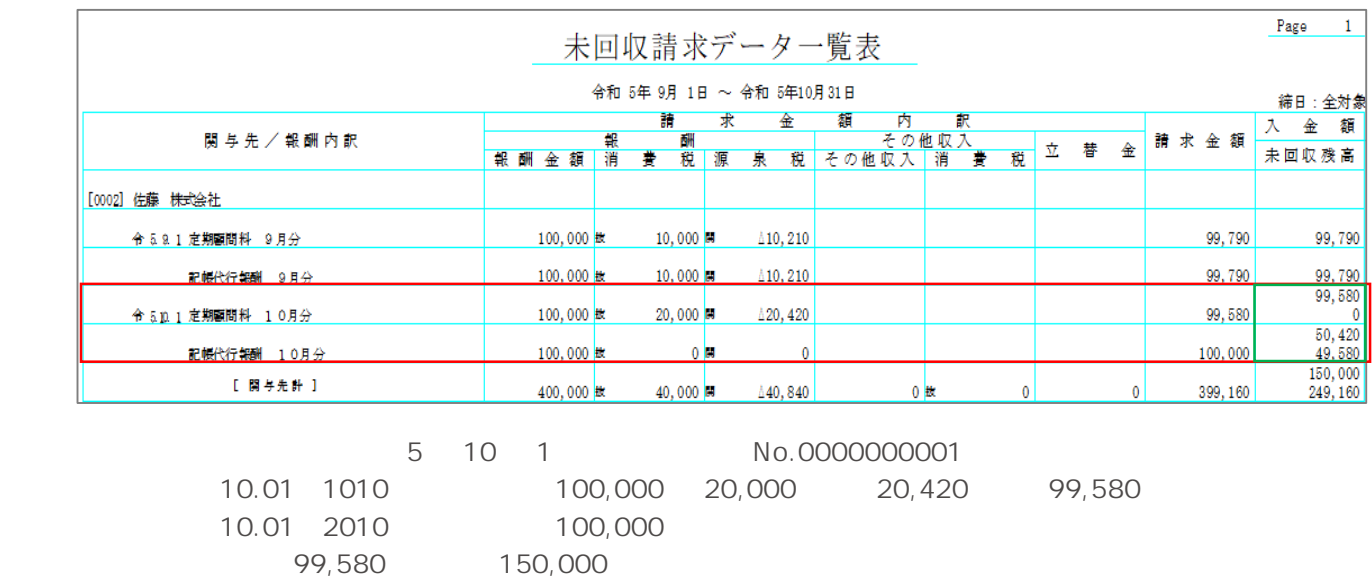

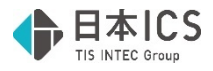

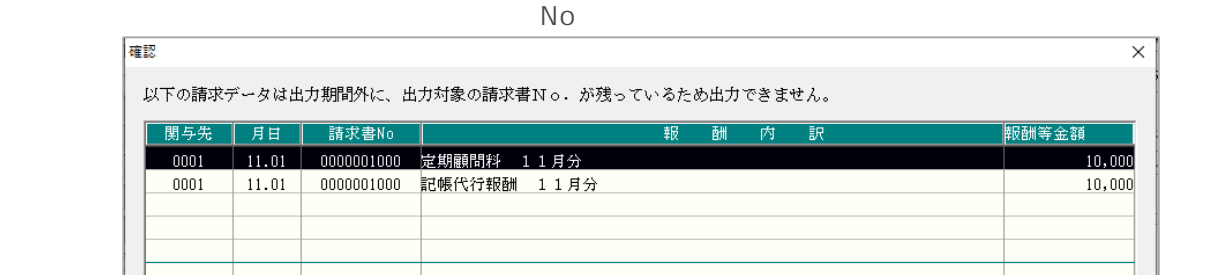

**3)入金実績内訳表作成** 

 $N_{\rm O}$  $N$ o  $\overline{N}$ 

 $N<sub>O</sub>$ 

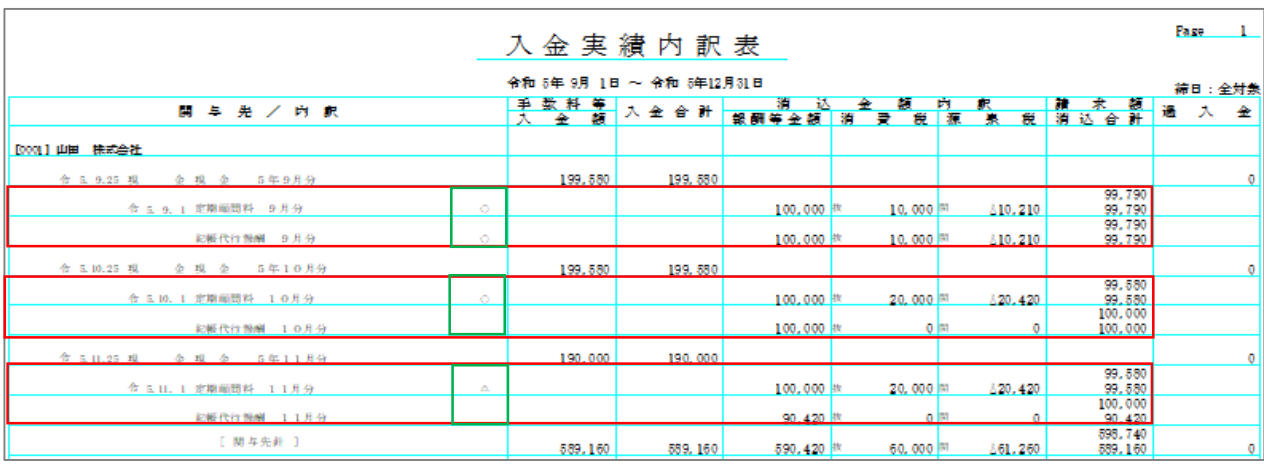

 $(2)$ 

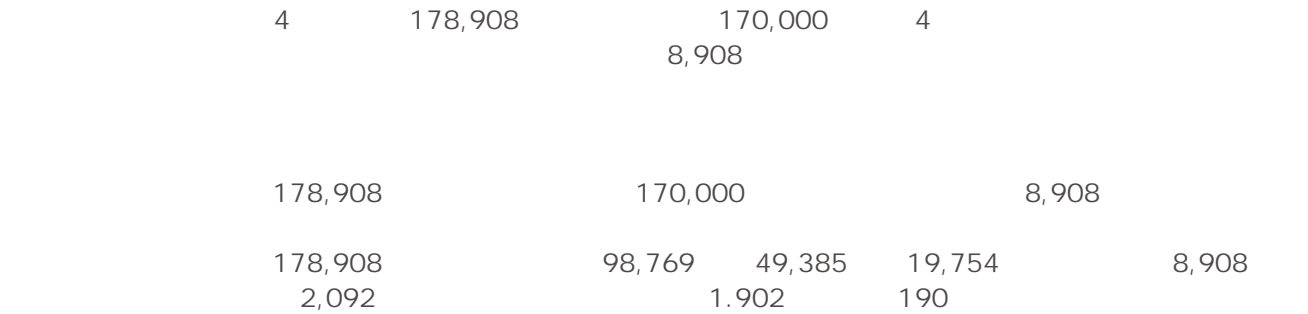

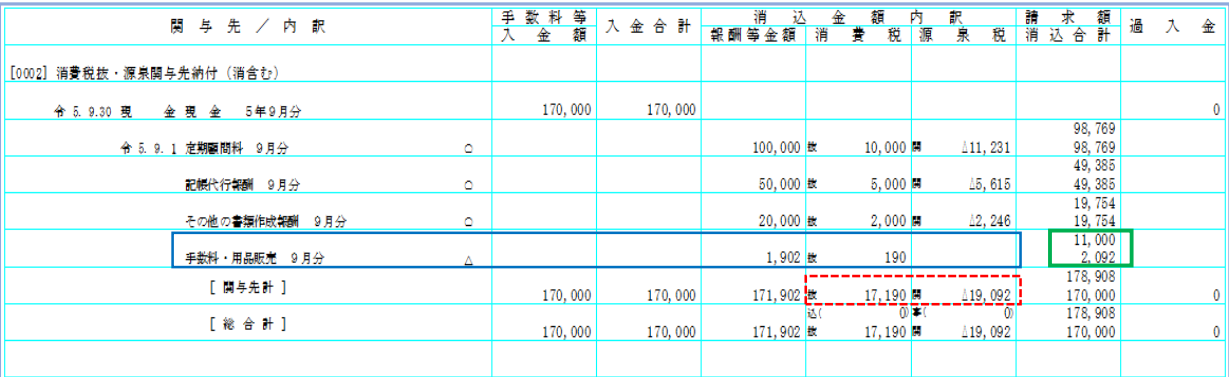

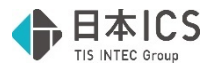

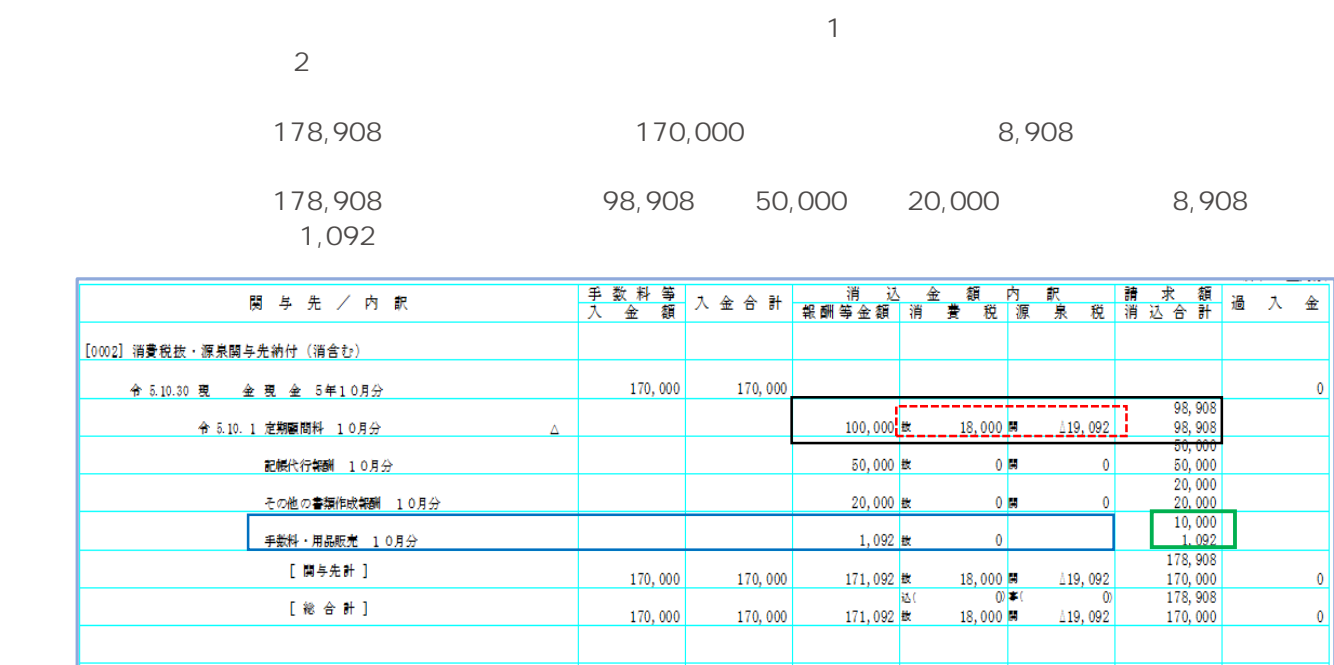

**4)関与先別元帳作成 5)報酬集計表作成 6)売掛金管理表作成 7)関与先別推移表作成** 

÷

**8)報酬・入金区分別推移表作成** 

 $\mathbb N$ o entre  $\mathbb N$ 

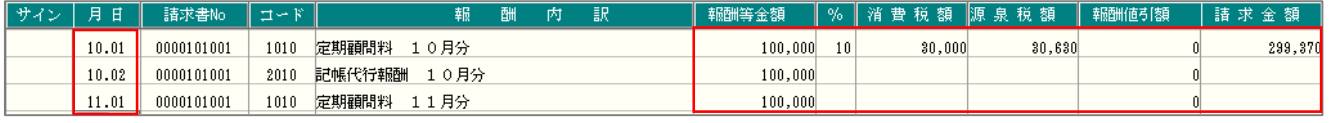

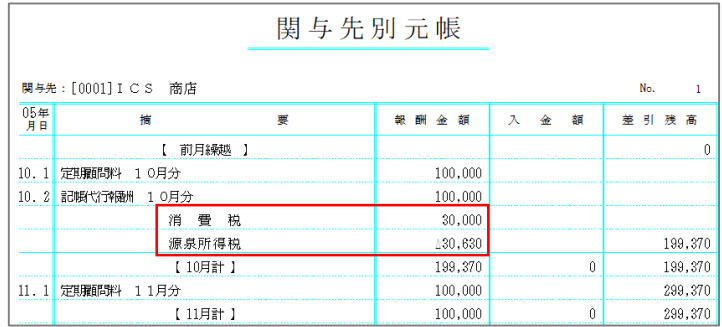

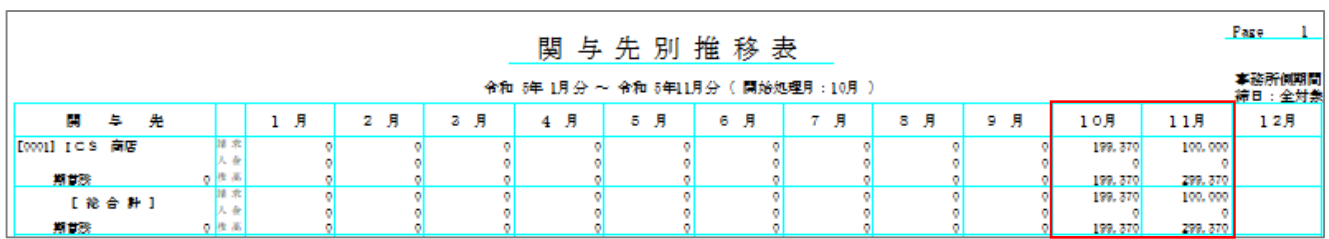

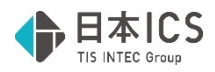

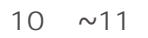

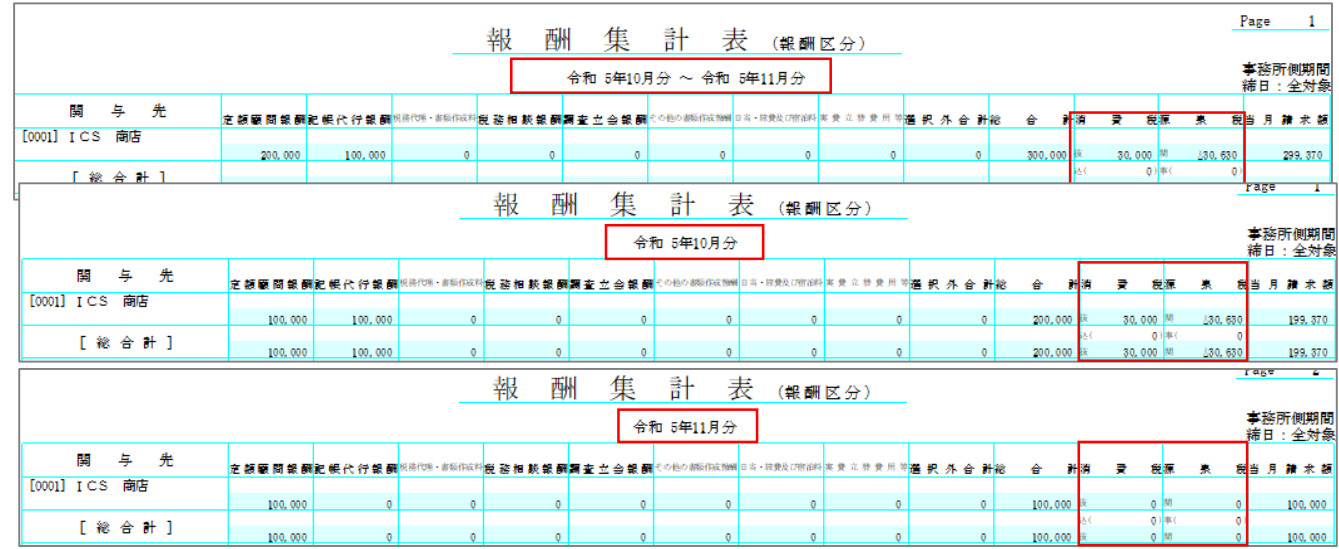

**1)支払調書作成** 

 $N$ o  $\sim$ 

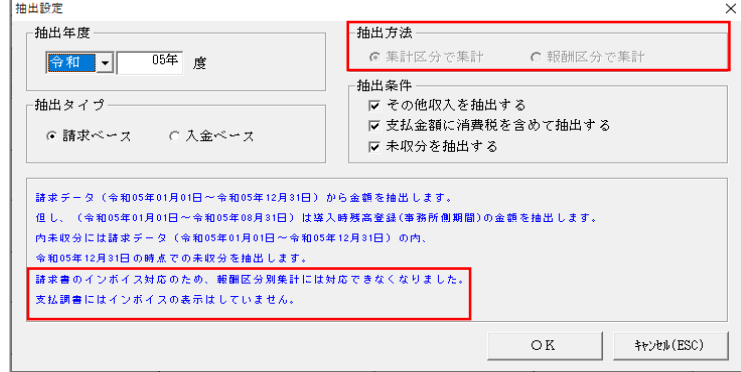

 $10:20:20:30$ 

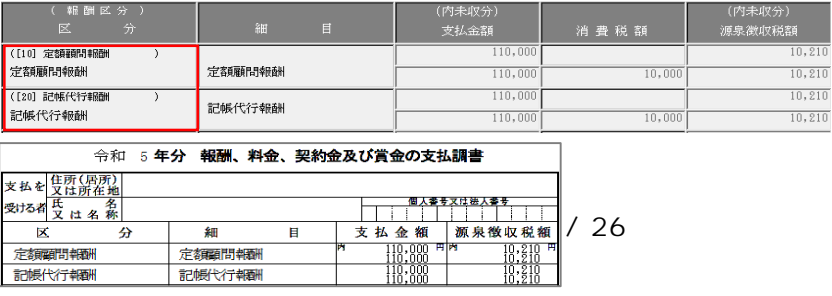

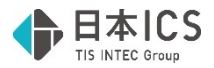

 $N_{\rm O}$  and  $N_{\rm O}$  1  $N_{\rm O}$  1  $N_{\rm O}$  and  $N_{\rm O}$  and  $N_{\rm O}$  and  $N_{\rm O}$  and  $N_{\rm O}$  and  $N_{\rm O}$  and  $N_{\rm O}$  and  $N_{\rm O}$  and  $N_{\rm O}$  and  $N_{\rm O}$  and  $N_{\rm O}$  and  $N_{\rm O}$  and  $N_{\rm O}$  and  $N_{\rm O}$  and  $N_{\$ 

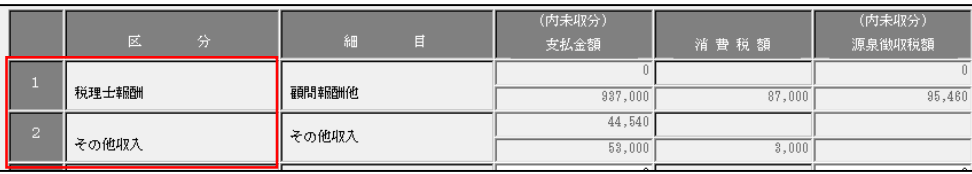

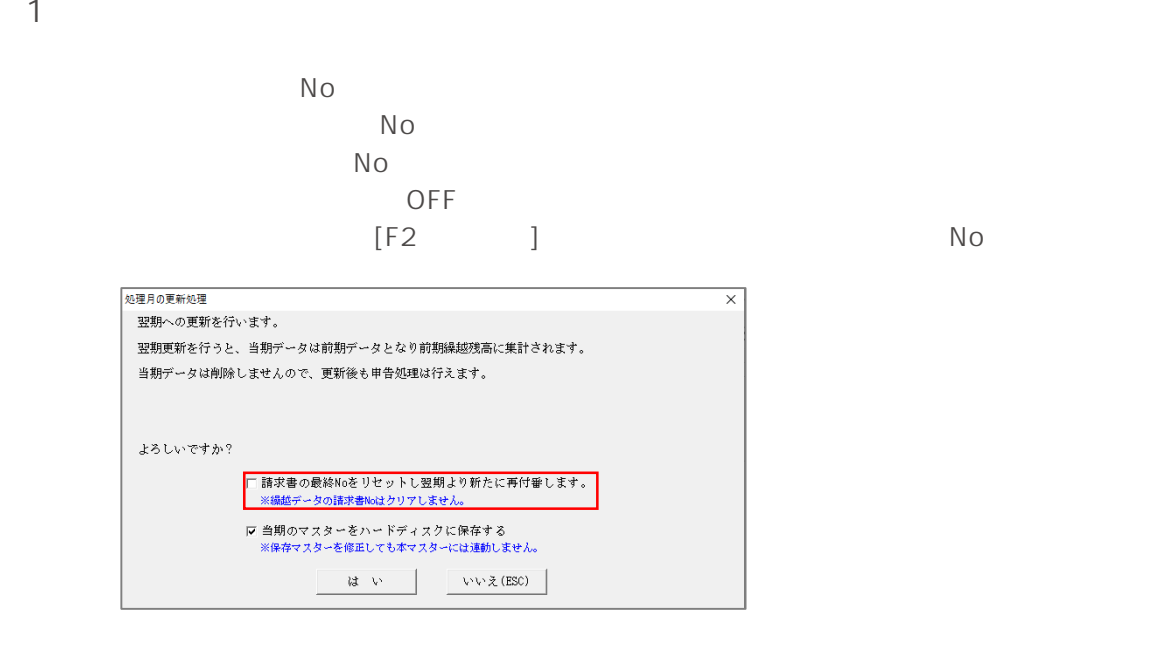

**1)マスター移動** 

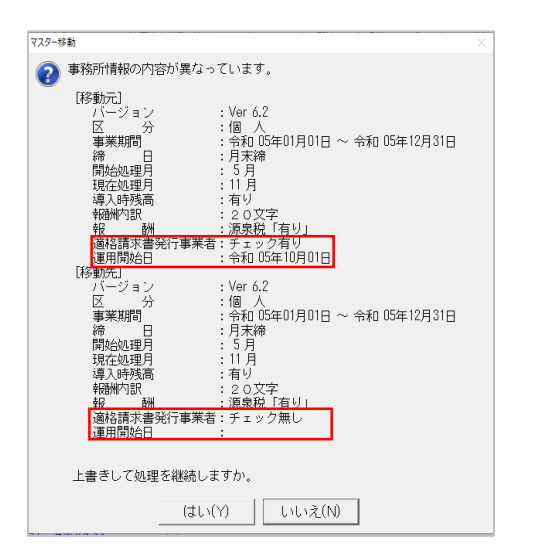

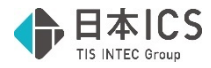

**2)区分・期間変更処理** 

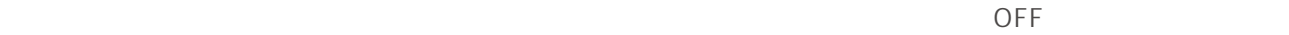

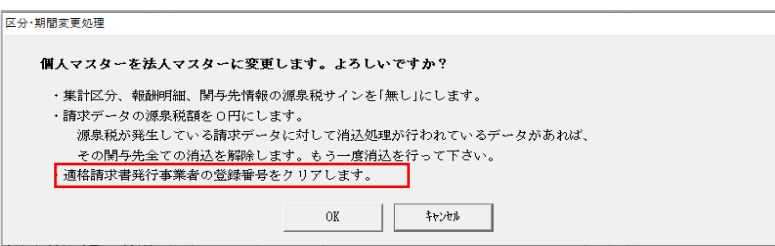

 $N$ o externa  $N$ o externa  $\sim$   $N$ 

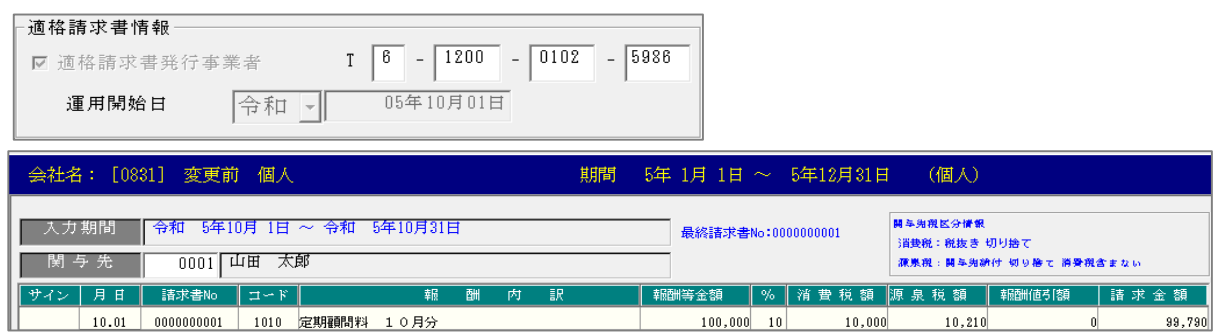

 $N$ O

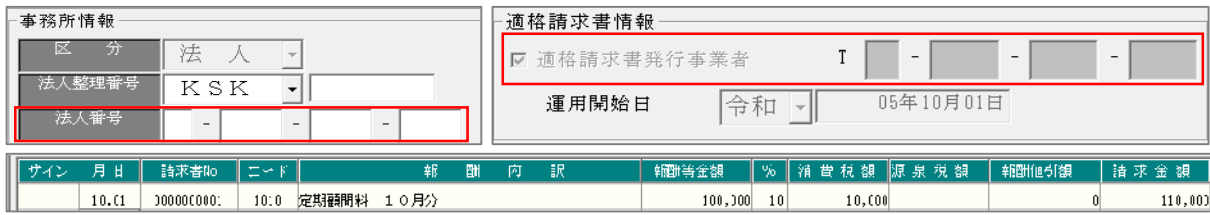